## Relational Algebra and Relational Calculus

#### **Relational Algebra and Relational Calculus**

- **Three components of Relational Data Model:**
	- **a structural part;**
	- **a set of integrity rules;**
	- **a manipulative part (Query Languages).**

### Formal Relational Query Languages

- Two mathematical Query Languages form the basis for "real" languages (e.g. SQL):
	- *Relational Algebra*:
	- Procedural language
	- More operational, very useful for representing execution plans
	- *Relational Calculus*:
	- Non-Procedural Language
	- Lets users describe what they want, rather than how to compute it

#### Basic Operators (Relational Algebra)

- Unary Operators
	- 1. Select
	- 2. Project
- Binary Operators
	- 3. Union
	- 4. Intersection
	- 5. Set Difference
	- 6. Cartesian Product

## Selection (or Restriction)

- The Selection operation works on a single relation R and defines a relation that contains only those tuples of R that satisfy the specified condition (*predicate*)
- Notation is Greek symbol sigma:

*PREDICATE*(*RELATION)*

#### Selection Example

• List all staff with a salary greater than £10,000

$$
\sigma_{\text{salary} > 10000}(\text{Staff})
$$

- The input relation is Staff and the predicate is: salary > 10000
- The Selection operation defines a relation containing only those Staff tuples with a salary greater than £10,000. The result of this operation is shown on next slide

#### **Staff**

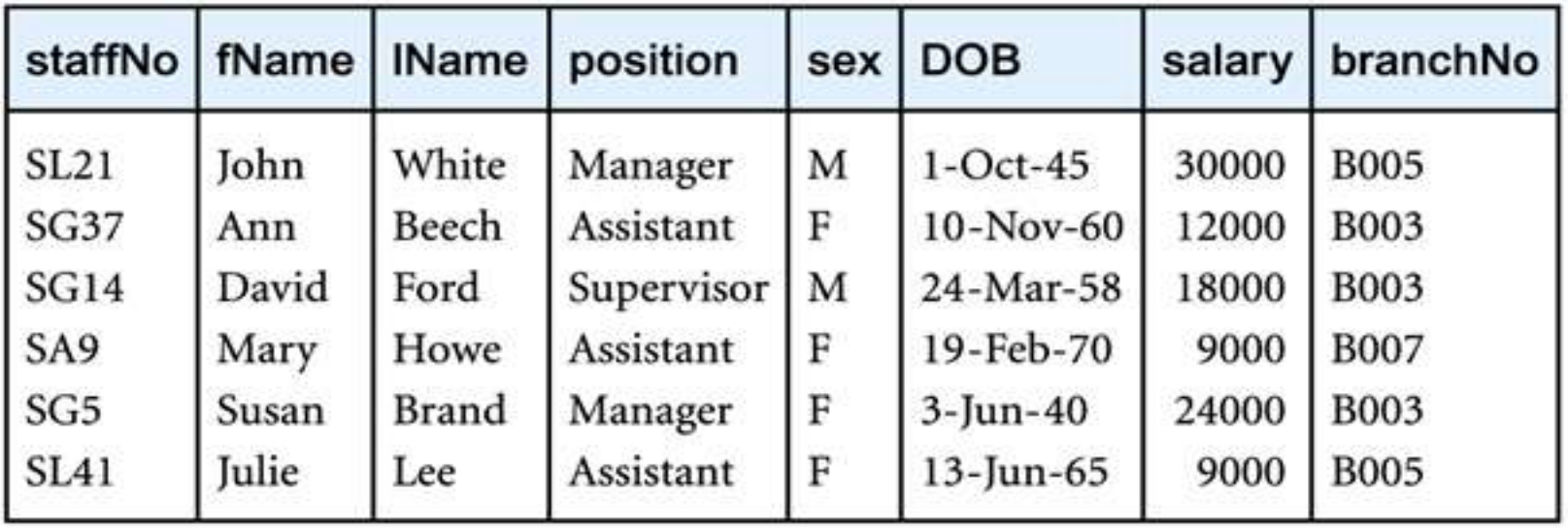

#### **σsalary > 10000(Staff)**

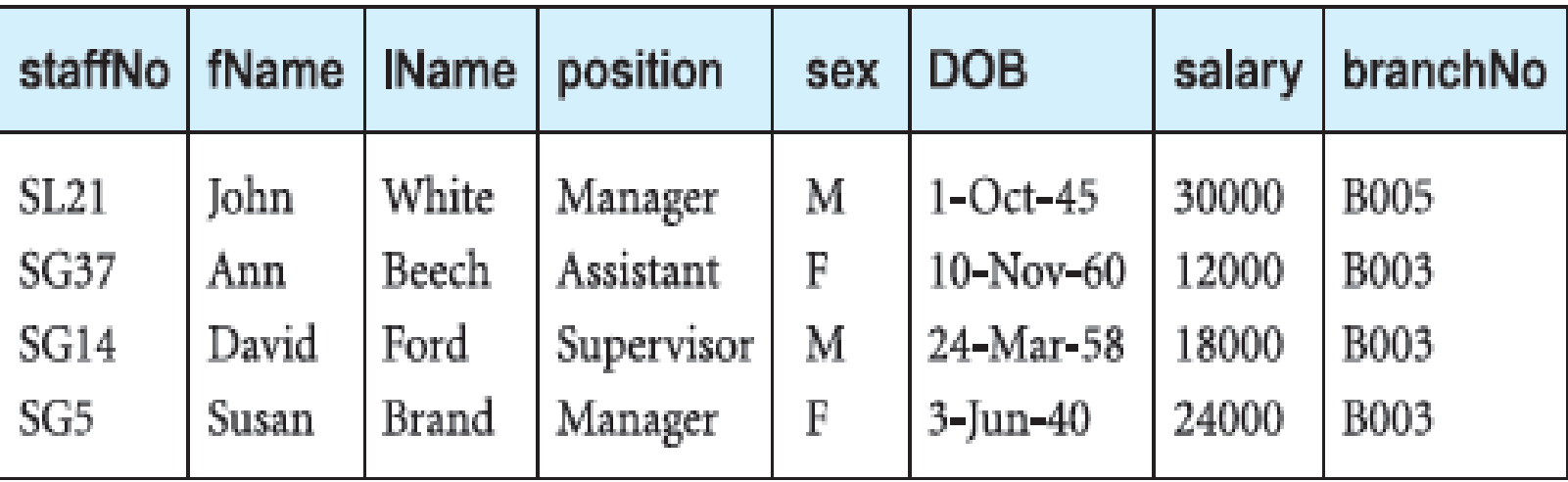

### Selection

• More complex predicates can be generated using the logical operators:

 $\land$  (AND),  $\lor$  (OR) and  $\sim$  (NOT)

## Projection

- The Projection operation works on a single relation R and defines a relation that contains a vertical subset of R, extracting the values of specified attributes and eliminating duplicates.
- Notation:

$$
\Pi_{a1, a2, ..., ak}(R)
$$
\nwhere  $a_1 ... a_k$  are attribute names and R is a relation

\nname

# Projection (Example)

• *Produce a list of salaries for all staff, showing only the* staffNo*,* fName*,* lName*, and* salary *details.*

 $\Pi_{\text{staffNo, fName, lName, salary}}(\text{Staff})$ 

- In this example, the Projection operation defines a relation that contains only the designated Staff attributes staffNo, fName, lName, and salary, in the specified order
- The result of this operation is shown on next slide

#### Projecting the Staff relation over the staffNo, fName, lName, and salary attributes

#### **Staff**

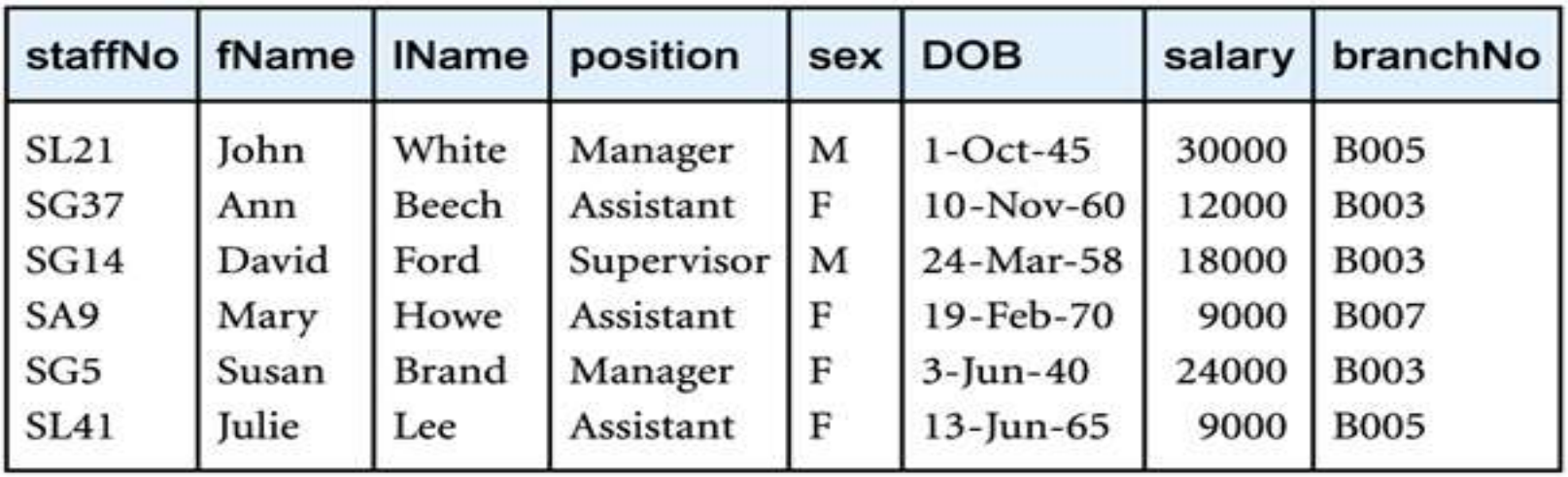

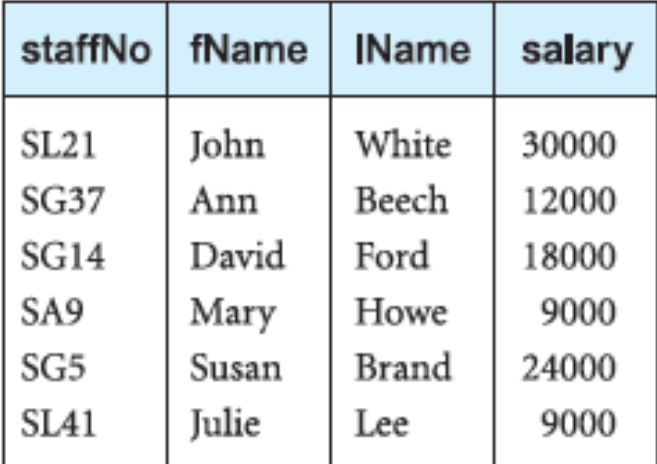

### **Set Operations** Union **R** ∪ **S**

- The union of two relations R and S defines a relation that contains all the tuples of R and S both, duplicate tuples being eliminated
- R and S must be union-compatible

# Union

• Union-Compatibility

– Union is possible only if the schemas of the two relations match, that is, if they have the same common attribute(s) having the same domain

• Union is Commutative

 $R U S = S U R$ 

### Union Example

#### **Course1**

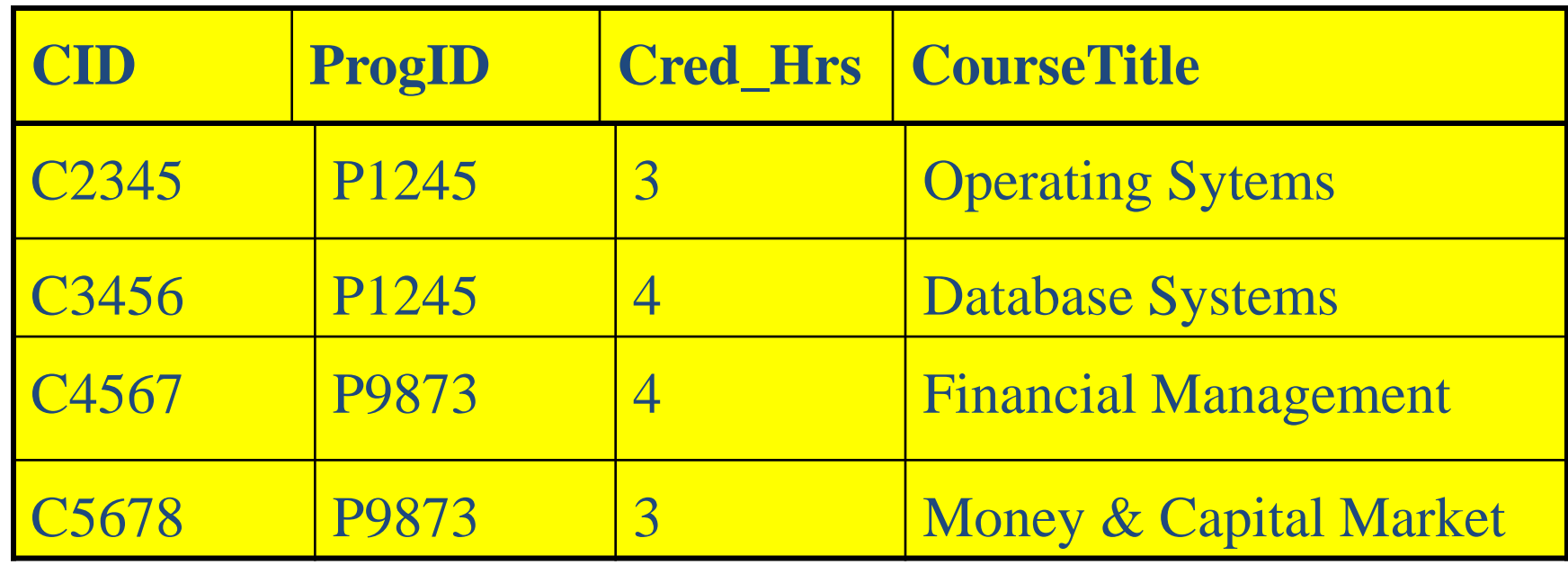

#### **Course2**

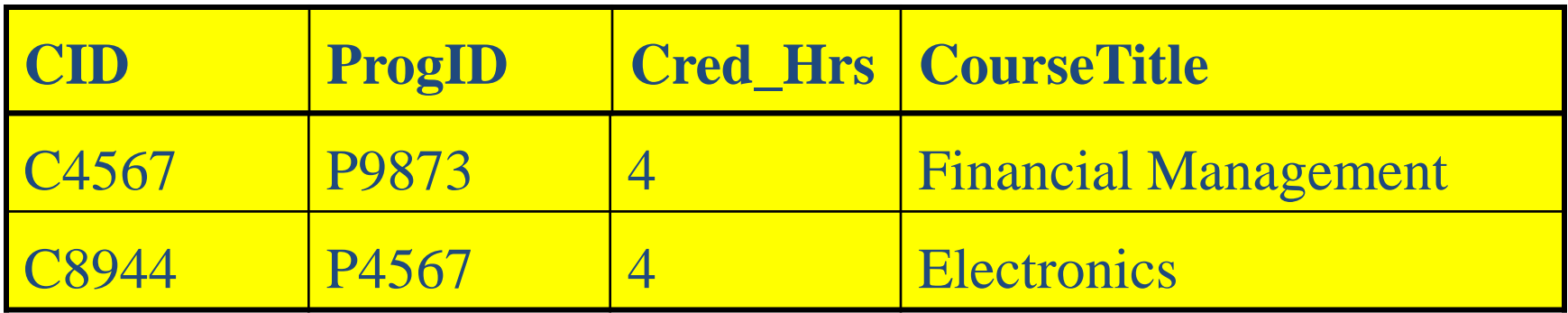

### Union Example

#### **Course 1 U Course 2**

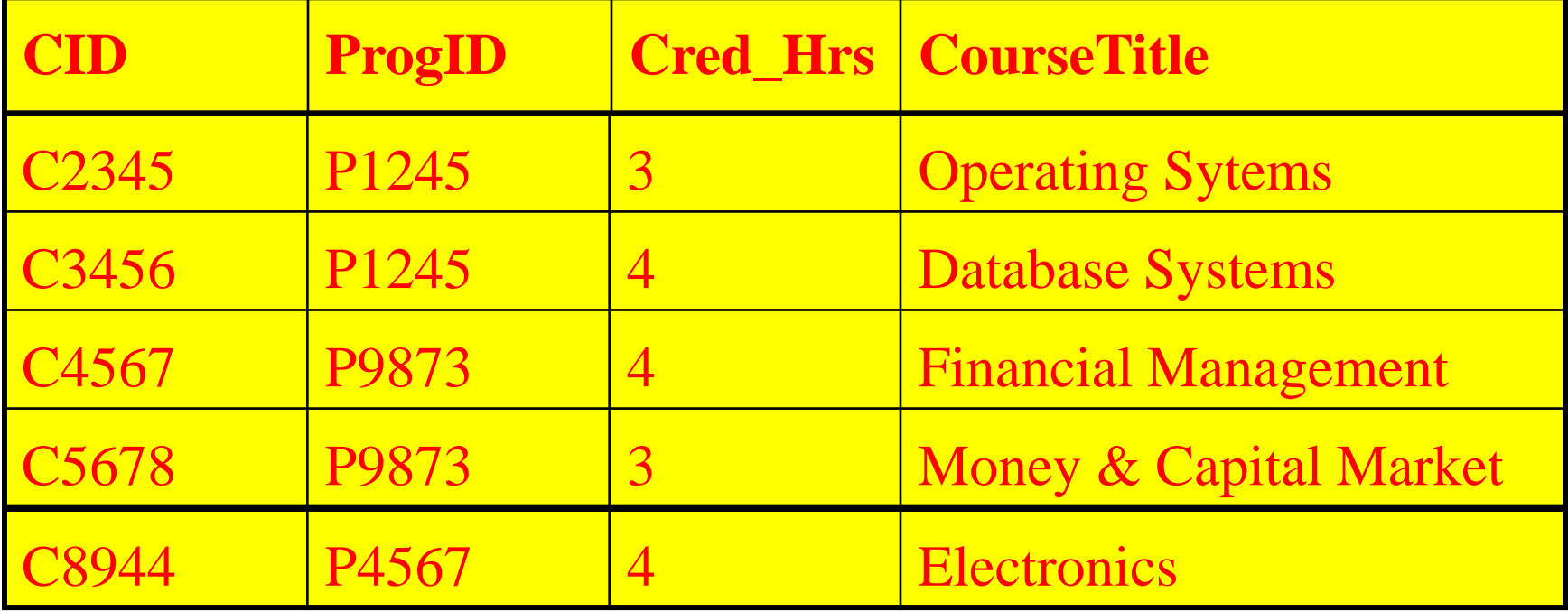

### Intersection **R** ∩ **S**

- The Intersection operation defines a relation consisting of the set of all tuples that are in both R and S
- R and S must be union-compatible
- Intersection is Commutative

 $R \cap S = S \cap R$ 

### Intersection (⋂) Example

#### **Course 1** ⋂ **Course 2**

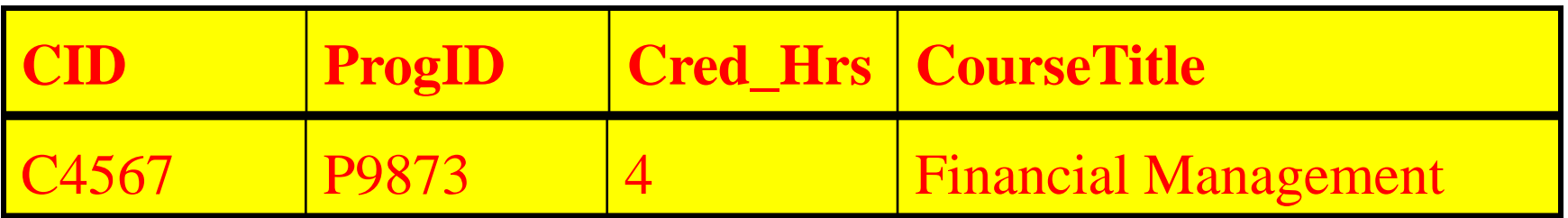

## Set Difference **R** − **S**

- The Set difference operation defines a relation consisting of the tuples that are in relation R, but not in S
- R and S must be union-compatible
- Note that:

$$
R \cap S = R - (R - S)
$$

# Difference (-) Example

#### **Course1**

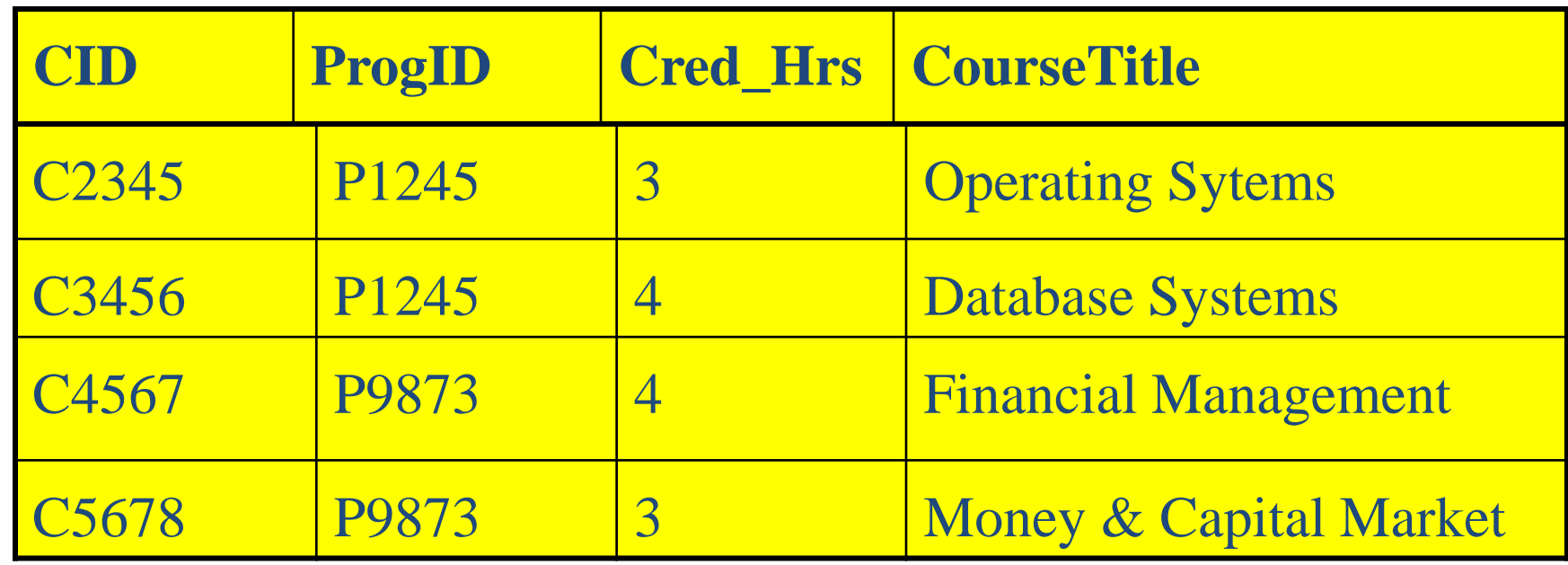

#### **Course2**

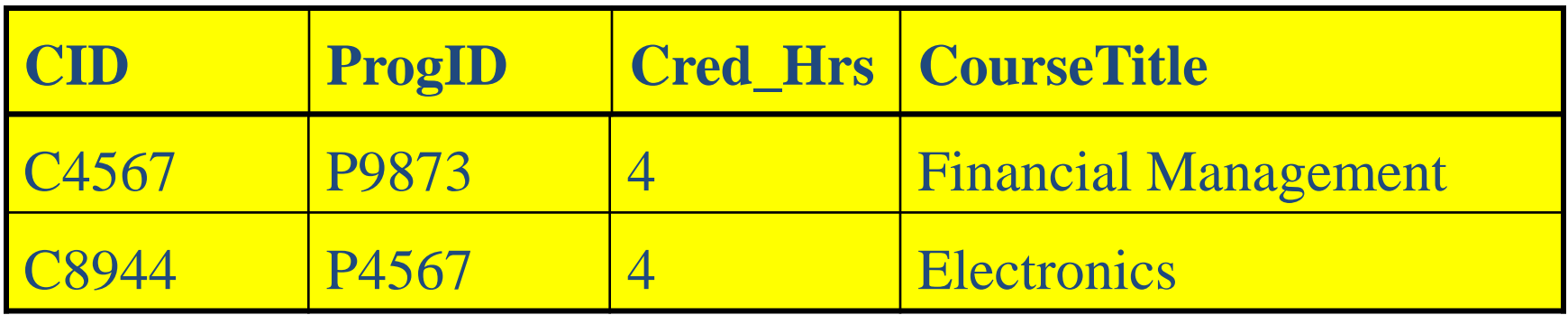

### Difference (-) Example

**Course1 – Course2**

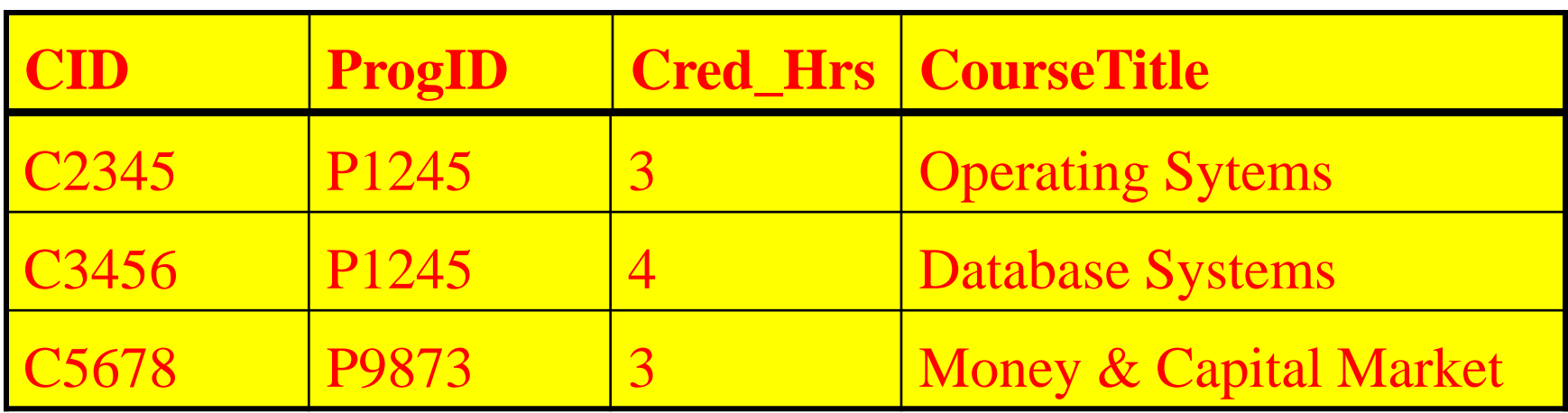

#### Cartesian Product **R** × **S**

- Sets do not have to be union compatible
- The Cartesian product operation defines a relation that is the concatenation of every tuple of relation R with every tuple of relation S
- Also called "cross product"

#### Cartesian Product (X) Example

#### Course X Registration

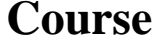

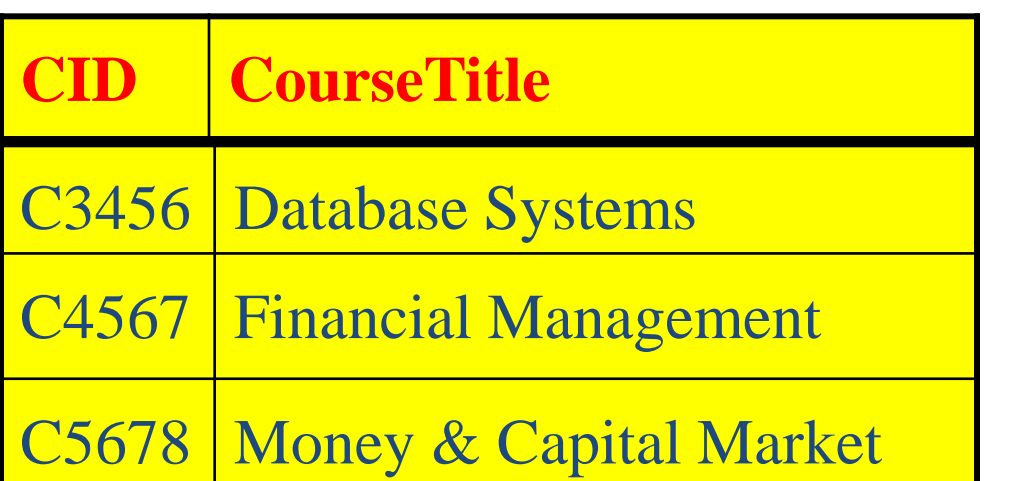

#### **Course Registration**

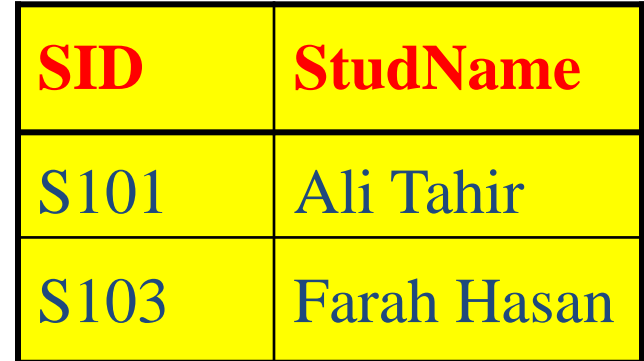

#### Cartesian Product (X) Example

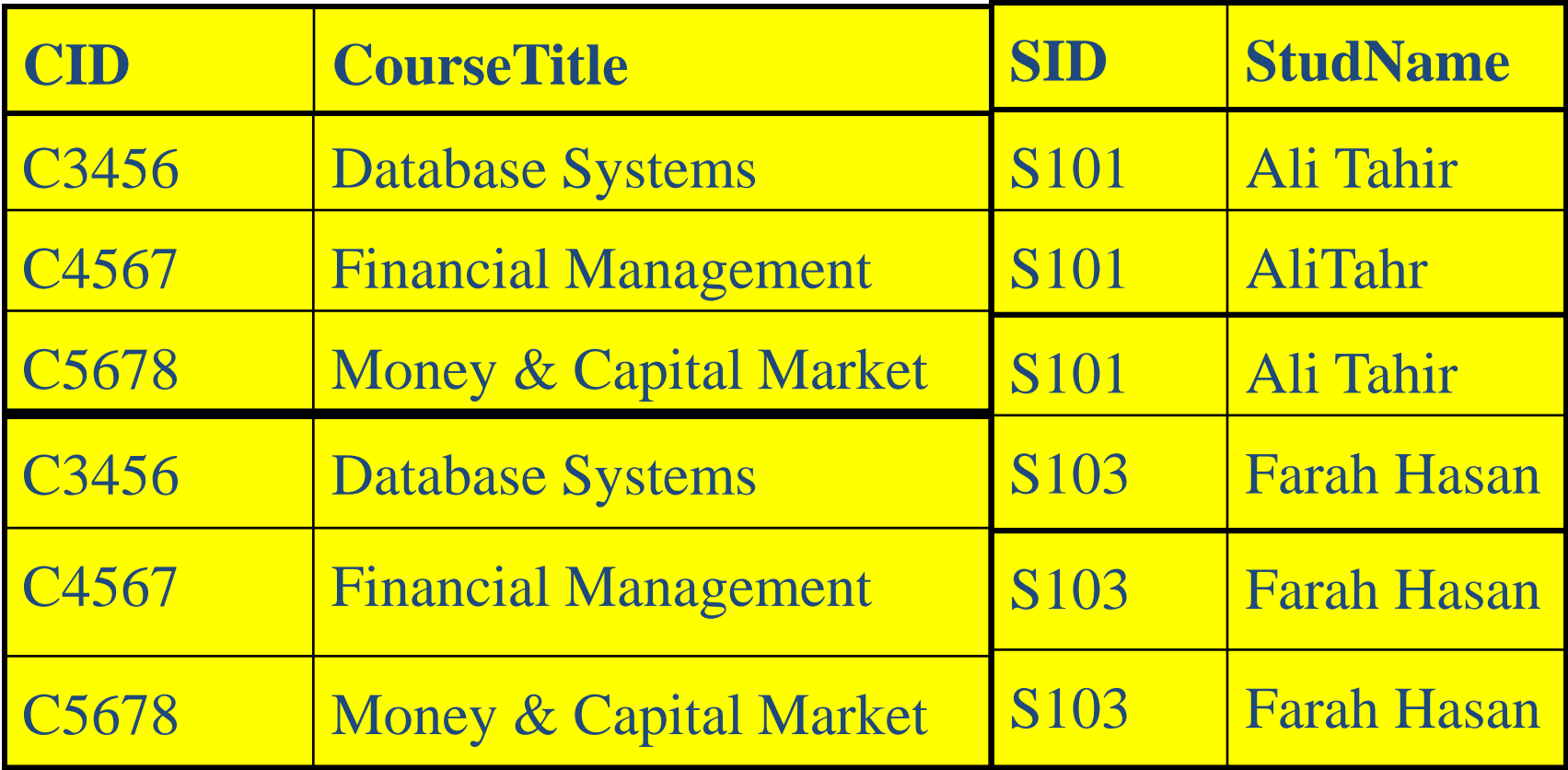

### Cartesian Product

- The Cartesian product operation multiplies two relations to define another relation consisting of all possible pairs of tuples from the two relations
- If one relation has *I* tuples and *N* attributes and the other has *J* tuples and *M* attributes, the Cartesian product relation will contain (*I* \* *J*) tuples with (*N* + *M*) attributes
- It is possible that the two relations may have attributes with the same name. In this case, the attribute names are prefixed with the relation name to maintain the uniqueness of attribute names within a relation

#### Cartesian Product Example

- *List the names and comments of all clients who have viewed a property for rent*
- *Client* relation stores names of clients
- *Viewing* relation stores comments
- To obtain the list of clients and the comments on properties they have viewed, we need to combine these two relations:

$$
\left(\Pi_{\text{clientNo, fName, Name}}(\text{Client})\right) \times \\ \left(\Pi_{\text{clientNo, propertyNo, comment}}(\text{Viewing})\right)
$$

#### Client

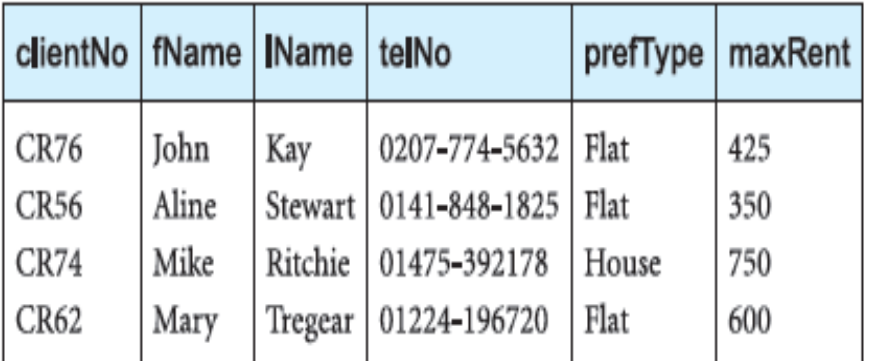

#### Viewing

**X**

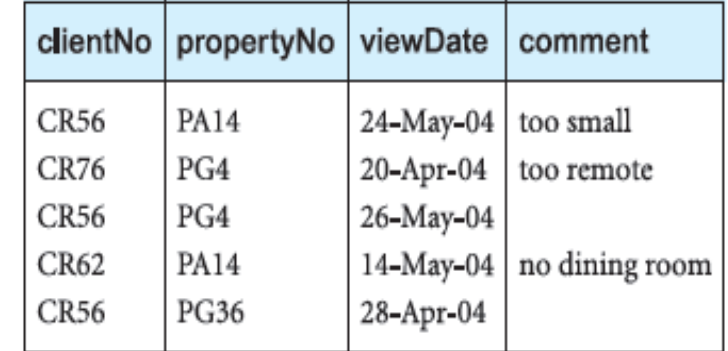

 $(\Pi_{\mathsf{clientNo},\,\mathsf{frame},\,\mathsf{Name}}(\mathsf{Client}))$  ×  $(\Pi_{\mathsf{clientNo},\, \mathsf{propertyNo}, \mathsf{comment}}(\mathsf{Viewing}))$ 

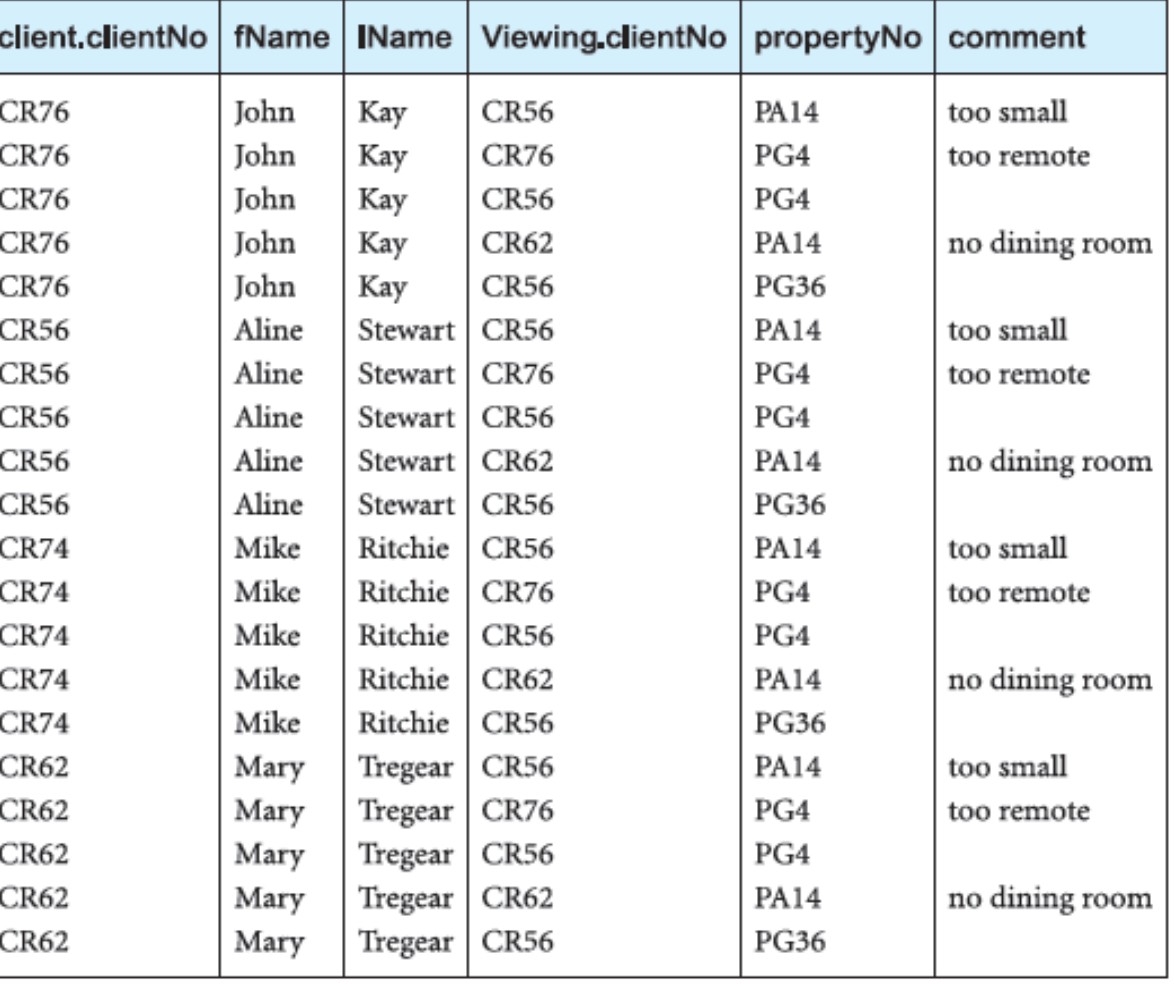

#### Cartesian Product Example

• Resultant relation (in the previous slide) contains more information while we need tuples where Client.clientNo = Viewing.clientNo

 $\sigma_{\text{Client.clientNo}}$  = Viewing.clientNo  $(\Pi_{\mathsf{clientNo},\, \mathsf{fName},\, \mathsf{IName}}(\mathsf{Client})) \times$  $(\Pi_{\text{clientNo, propertyNo, comment}}(\text{Viewing}))$ )

#### **Restricted Cartesian product of Client and Viewing relations**

 $\sigma_{\text{Client.clientNo}}$  = Viewing.clientNo  $(\Pi_{\text{clientNo, fName, IName}}(\text{Client})) \times$  $(\Pi_{\text{clientNo, propertyNo, comment}}(\text{Viewing}))$ )

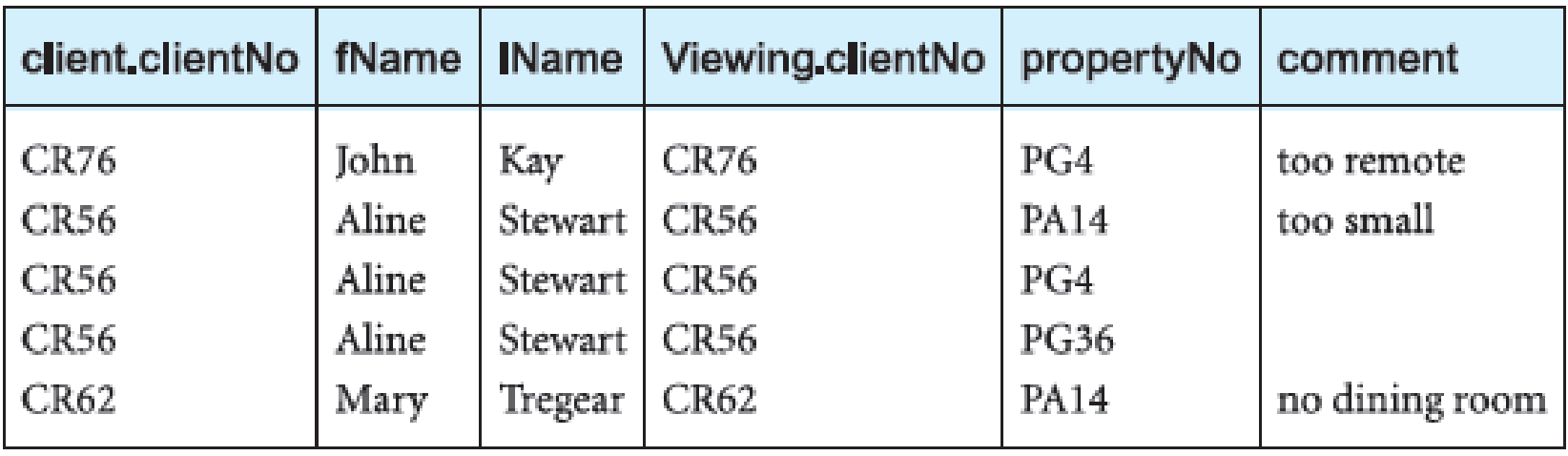

#### **Decomposing Complex Operations**

- We can decompose such operations into a series of smaller relational algebra operations and give a name to the results of intermediate expressions.
- We use the assignment operation, denoted by  $\leftarrow$ , to name the results of a relational algebra operation.
- We could rewrite the previous operation as follows:

TempClient(clientNo, fName, lName)  $\leftarrow$   $\Pi_{\text{clientNo. fName. IName}}$ (Client)

TempViewing(clientNo, propertyNo, comment)  $\leftarrow \Pi_{\text{clientNo, propertyNo,}}$ comment(Viewing)

Comment(clientNo, fName, lName, vclientNo, propertyNo, comment) ← TempClient × TempViewing

 $Result \leftarrow \sigma_{clientNo = vicinity} (Comment)$ 

#### Join Operations

- Typically, we want only combinations of the Cartesian product that satisfy certain conditions
- Hence we use a **Join operation** instead of the Cartesian product operation
- Combines two relations to form a new relation
- One of the essential operations in the relational algebra

#### Types of Join Operations

- 1. Theta join
- 2. Equijoin (a particular type of Theta join)
- 3. Natural join
- 4. Outer join
- 5. Semijoin

# Theta join  $(\theta$ -join)

- Defines a relation that contains tuples satisfying the predicate *F* from the Cartesian product of R and S
- The predicate *F* is of the form R.a<sub>i</sub>  $\theta$  S.b<sub>i</sub> where  $\theta$ may be one of the comparison operators:  $\lt$ ,  $\le$ ,  $\gt$ ,  $\geq, \equiv, \neq$

# $R \bowtie_F S$

# Theta join  $(\theta$ -join)

• We can rewrite the Theta join in terms of the basic Selection and Cartesian product operations:

$$
R \bowtie_{F} S = \sigma_{F}(R \times S)
$$

• The degree of a Theta join is the sum of the degrees of the operand relations R and S

#### Equijoin Operation

• In the case where the predicate *F* contains only **equality (=)**, the term **Equijoin** is used instead

#### *Example:*

- *List the names and comments of all clients who have viewed a property for rent*
- In the previous slides, we used the Cartesian product and Selection operations to obtain this list.
- However, the same result is obtained using the Equijoin operation:

 $(\Pi_{\text{clientNo, fName, IName}}(\text{Client})) \blacktriangleright\blacklozenge$  client.clientNo = Viewing.clientNo [clientNo, propertyNo, comment<sup>(Viewing)</sup>)

# Equijoin

- Rows are joined on the basis of values of a common attribute between the two relations
- Rows having the same value in the common attribute are joined
- Common attributes appear twice in the output
- Common attribute with the same name is qualified with the relation name in the output

# Equijoin Example

#### **FACULTY**

#### **COURSE**

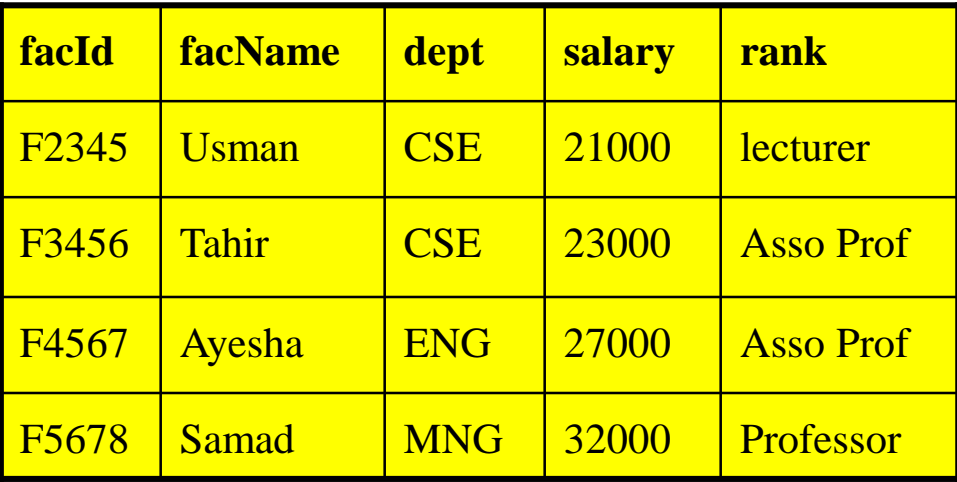

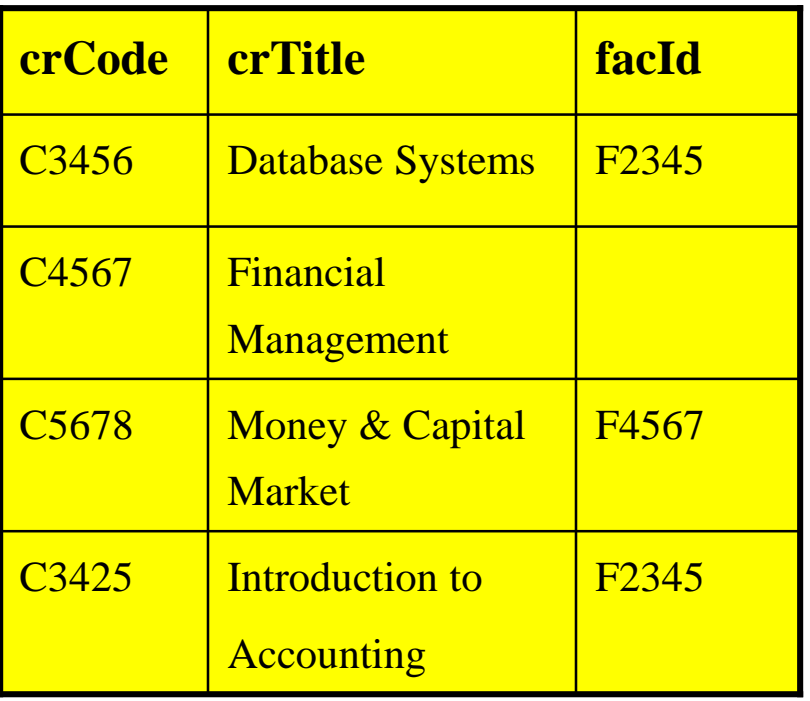

FACULTY  $\bowtie$  FACULTY.facId = COURSE.facId COURSE
# Equijoin Example

### $\mathsf{FACULTY} \quad \blacktriangleright \bigtriangledown_{\mathsf{FacUITY}\text{facld} = \mathsf{COURSE}\text{facld}} \quad \mathsf{COURSE}$

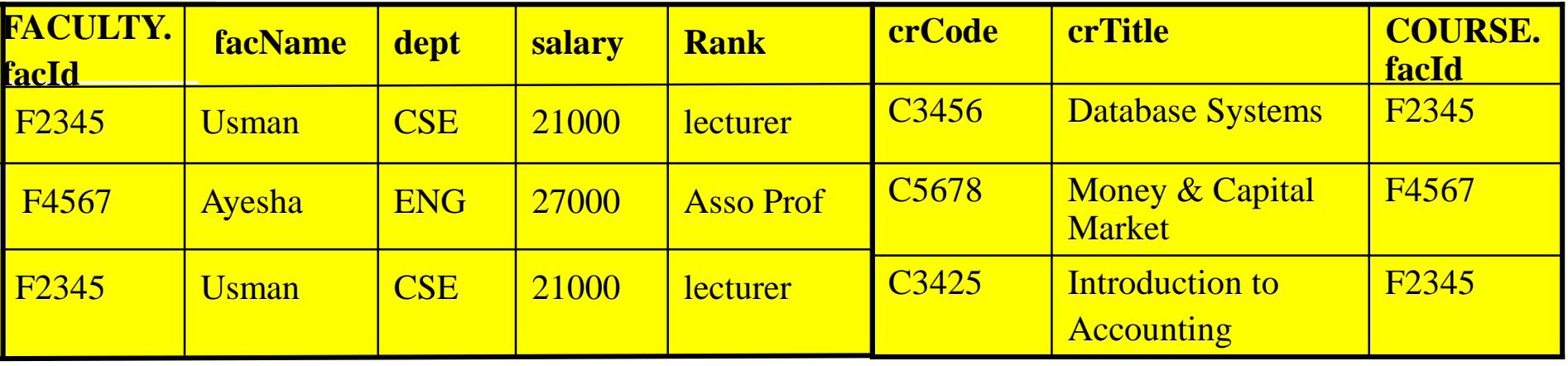

# Natural Join R X S

- Also called simply the join
- The most general form of join
- The Natural join is an Equijoin of the two relations R and S over all common attributes *x*
- One occurrence of each common attribute is eliminated from the result

## Natural Join Example

#### **FACULTY**

#### **COURSE**

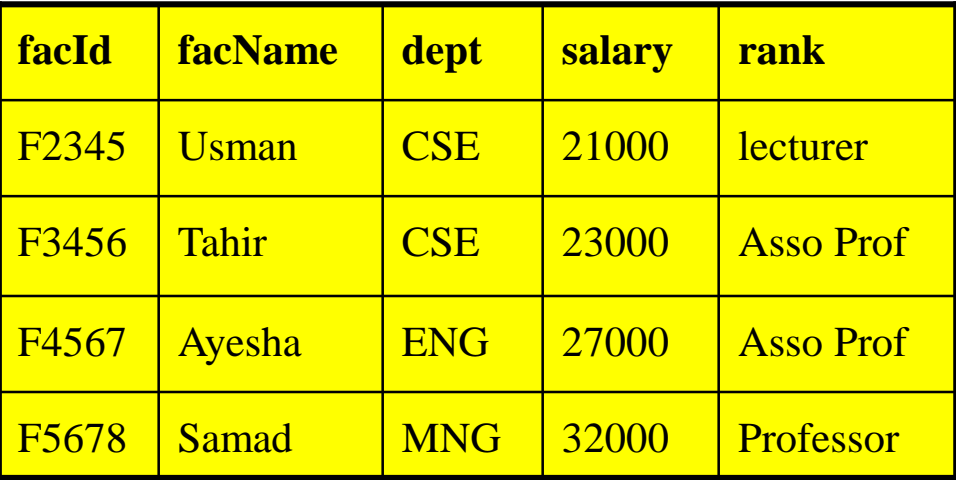

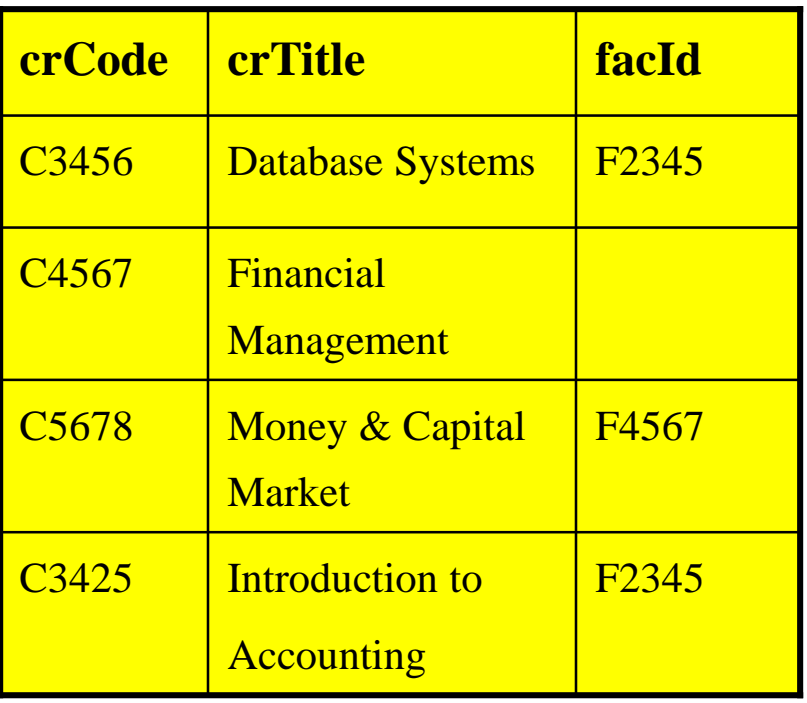

 $FACUITY \quad \triangleright\!\!\!\triangleleft$  COURSE

# Natural Join Example

### $FACUITY \times 1$  COURSE

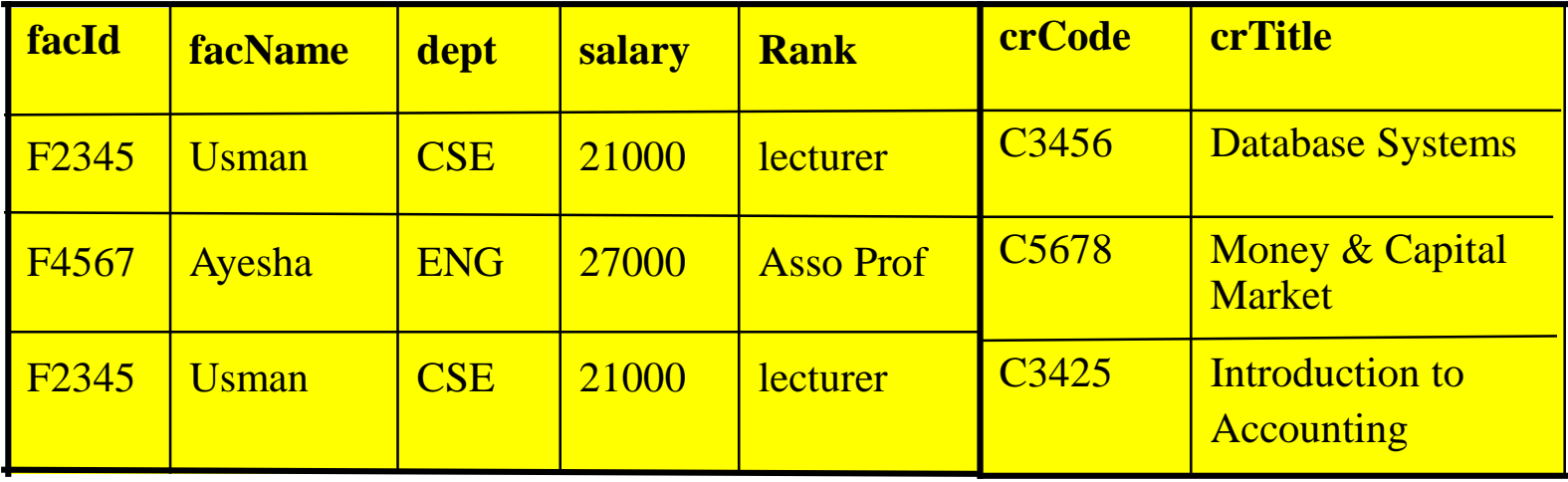

# Outer Joins

- Often in joining two relations, a tuple in one relation does not have a matching tuple in the other relation; in other words, there is no matching value in the join attributes
- We may want tuples from one of the relations to appear in the result even when there are no matching values in the other relation. This may be accomplished using the Outer join.
- Types:
	- Left Outer Join
	- Right Outer Join
	- Full Outer Join

## Left Outer Join  $R \times S$

- The Left Outer Join is a join in which tuples from R that do not have matching values in the common attributes of S are also included in the result relation. Missing values in the second relation are set to null
- The advantage of an Outer join is that information is preserved, that is, the Outer join preserves tuples that would have been lost by other types of join

#### **FACULTY**

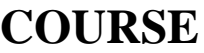

Left Outer Join

Example

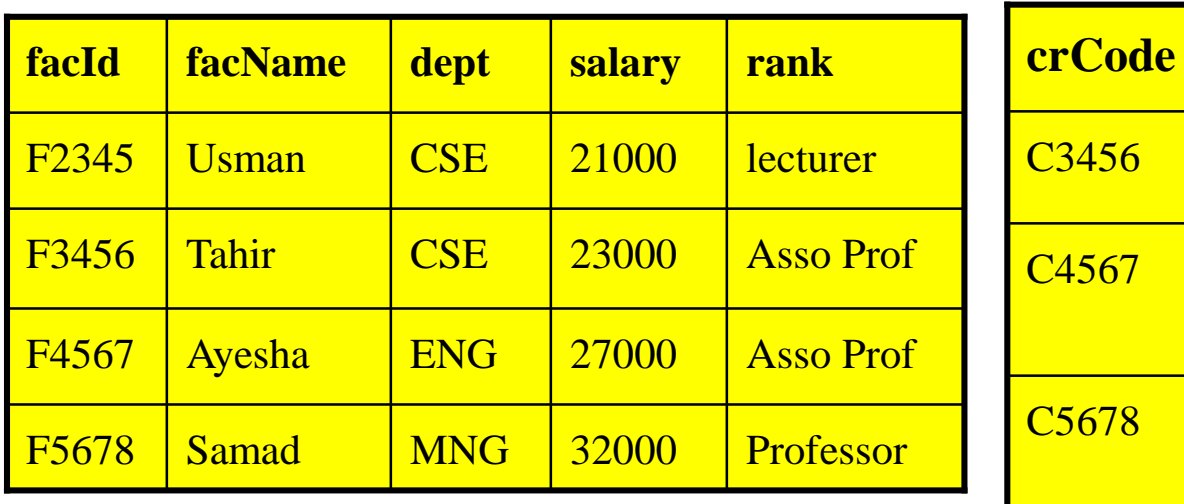

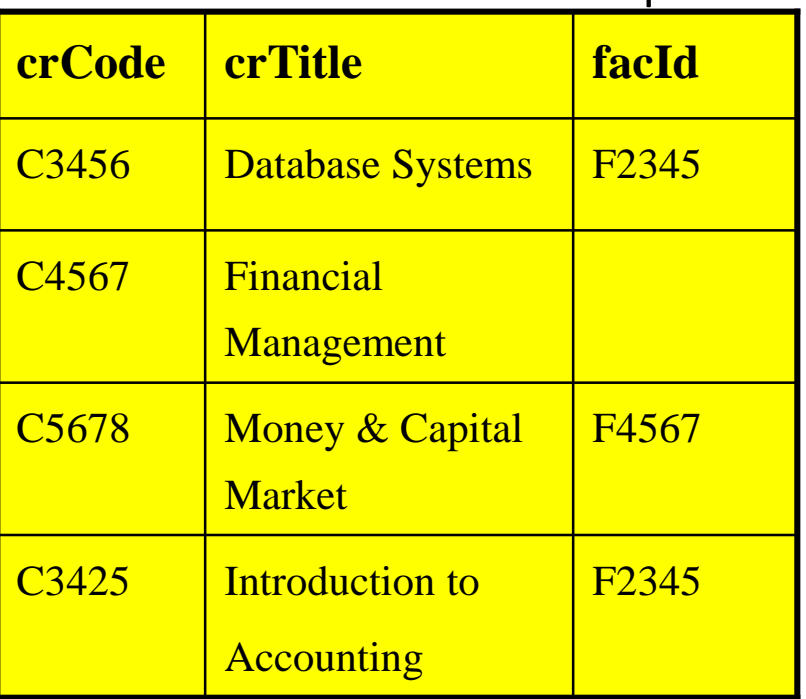

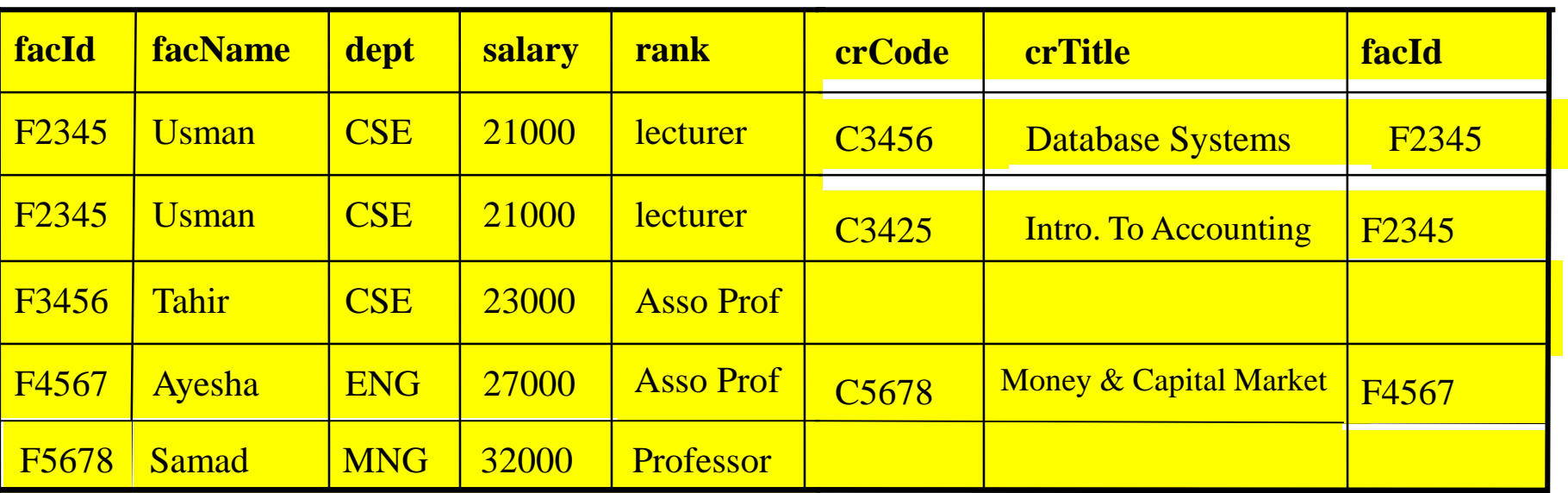

# **Right Outer Join RXS**

### Same as the left, but keep tuples from the "right" relation

#### **FACULTY**

#### **COURSE**

Right Outer Join Example

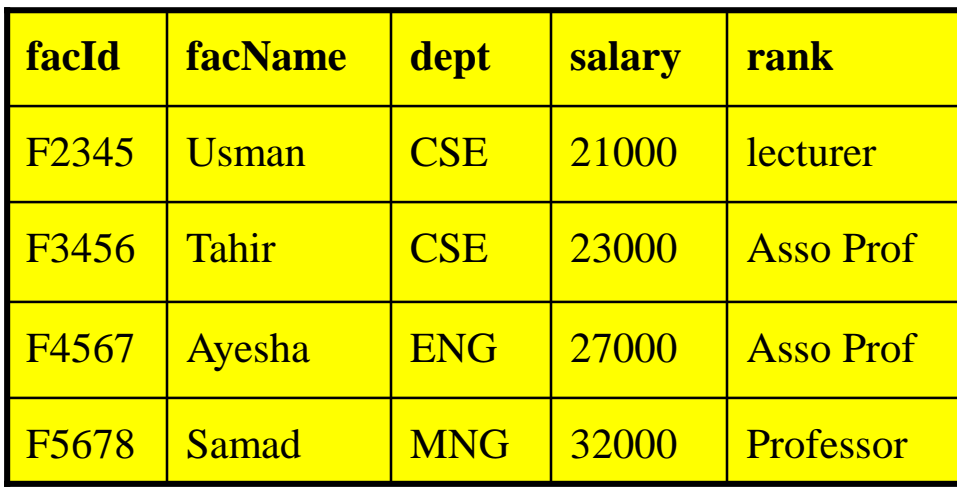

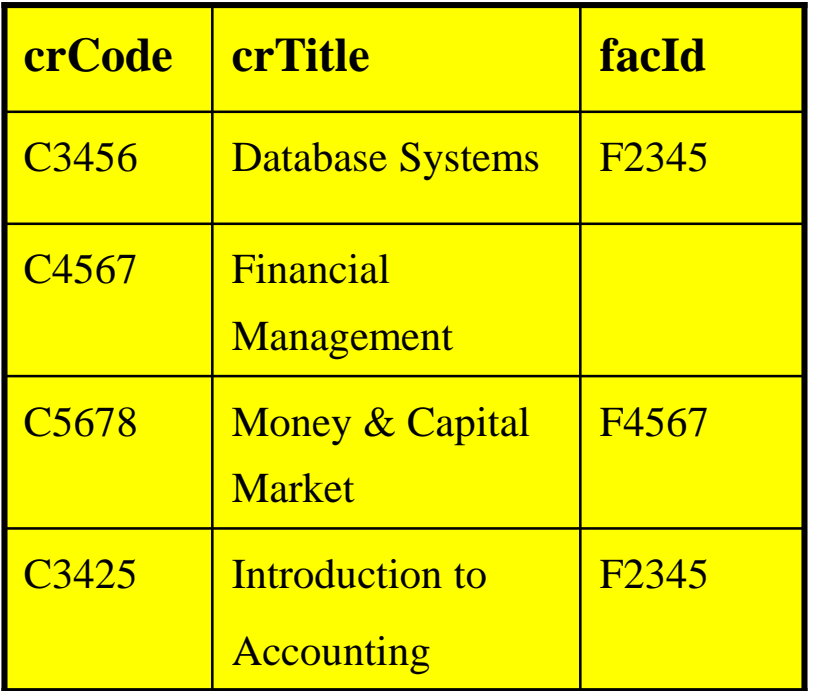

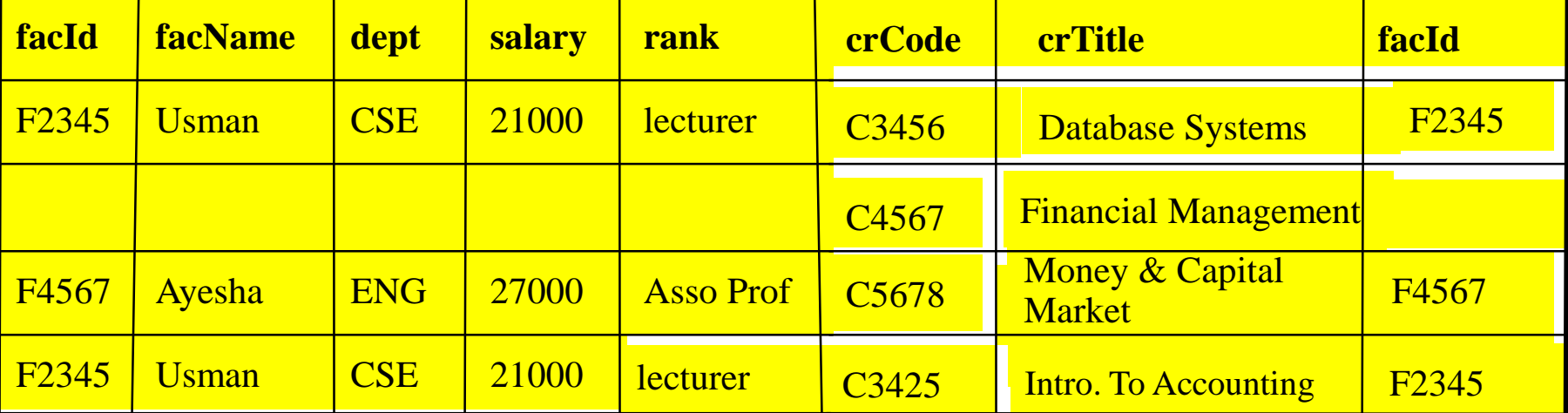

### Full Outer Join

All matching tuples plus all non-matching tuples from both relations

#### **FACULTY**

#### **COURSE**

Full Outer Join

Example

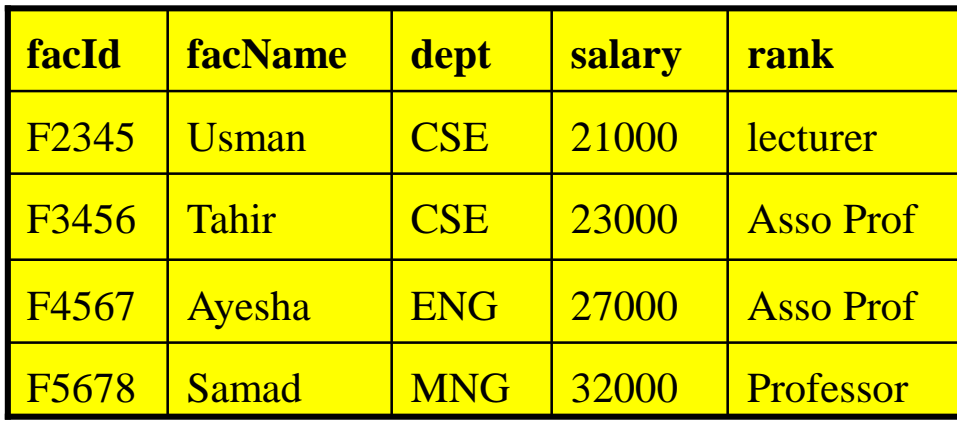

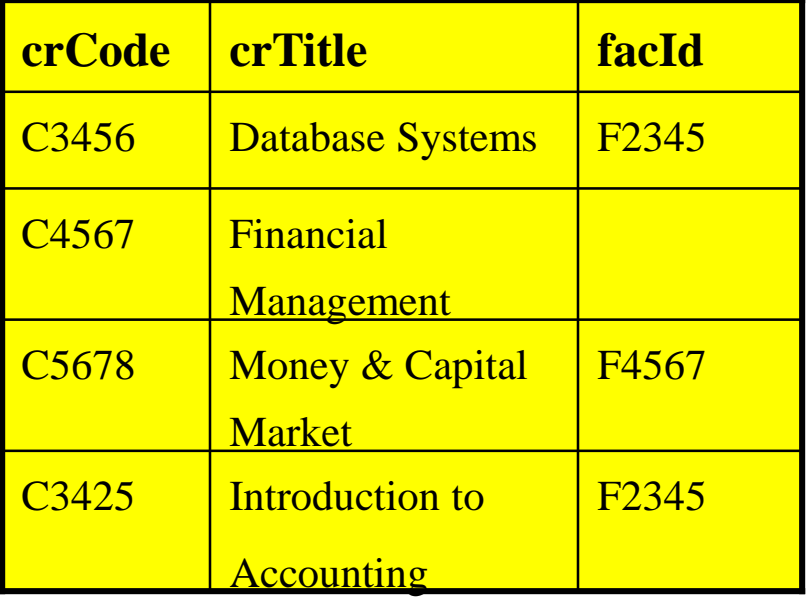

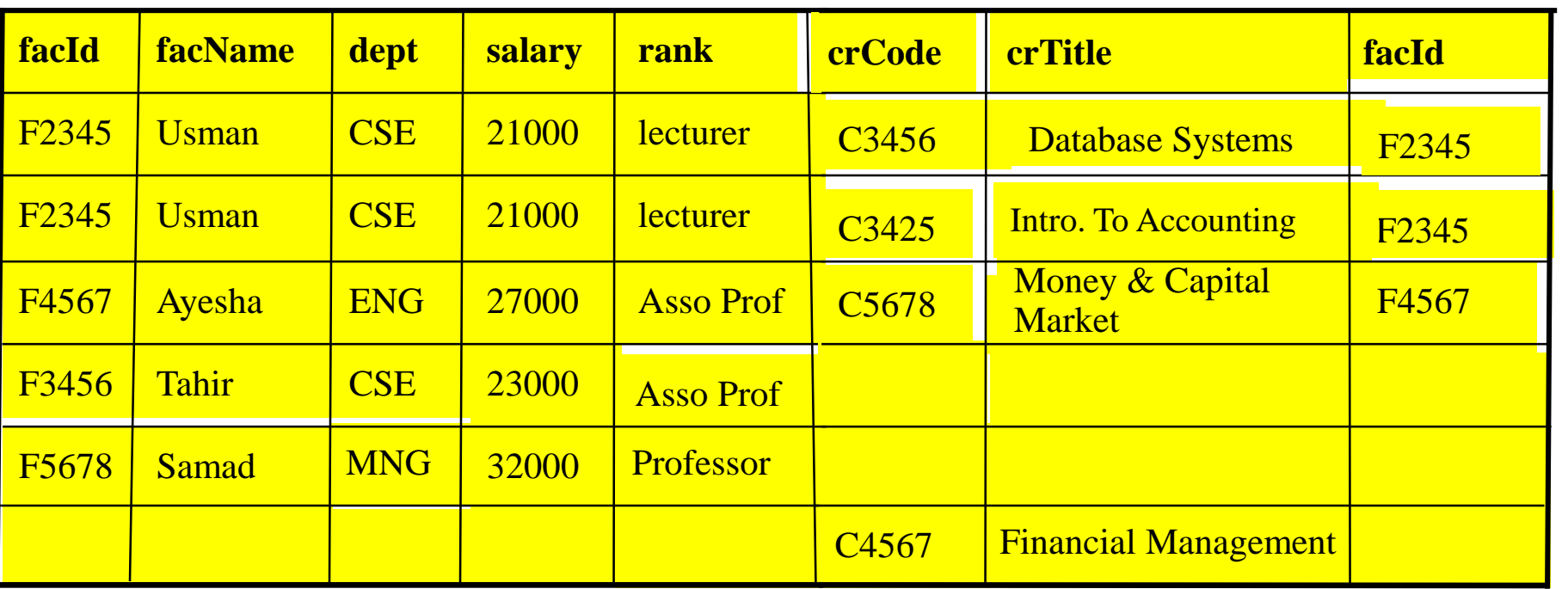

# Semijoin  $\mathbf{R} \geq_F \mathbf{S}$

• A semijoin from *R<sup>i</sup>* to *R<sup>j</sup>* on attribute *A* can be

denoted as  $R_i \implies R_i$  It is used to reduce the data

transmission cost

- Computing steps:
	- 1) Project  $R_i$  on attribute A ( $\Pi_A R_i$ ) and *ship this projection* ( a semijoin projection) from the site of  $R$ <sup>*j*</sup> to the site of  $R_j$  ;
	- 2) Reduce  $R_j$  to  $R_j'$  by eliminating tuples where attribute A are not matching any value in *R<sup>i</sup> [A]*

### Semijoin Example

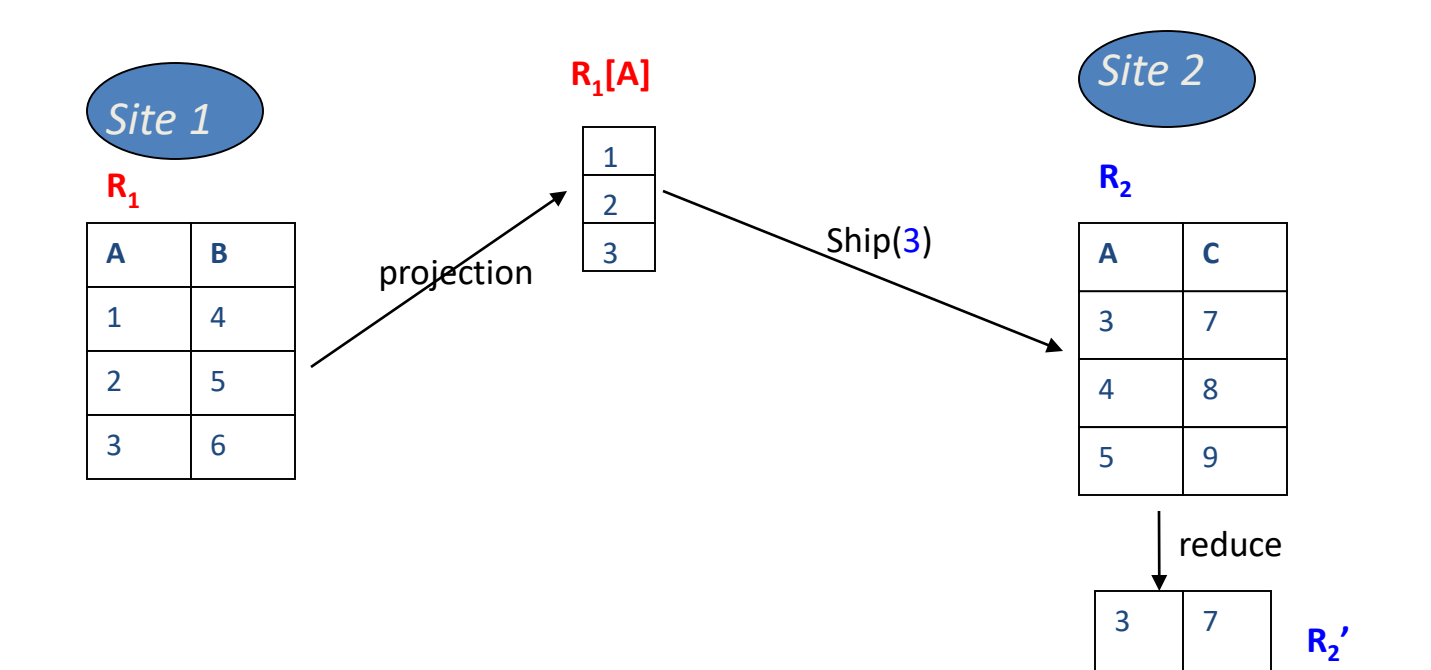

# Division Operation **R** ÷ **S**

- Suppose C is the set of attributes of R that are not attributes of S
- The Division operation defines a relation over the attributes C that consists of the set of tuples from R that match the **combination** of **every** tuple in S
- We can express the Division operation in terms of the basic operations:

$$
T_1 \leftarrow \Pi_C(R)
$$
  
\n
$$
T_2 \leftarrow \Pi_C((T1 \times S) - R)
$$
  
\n
$$
T \leftarrow T_1 - T_2
$$

### Division Operation **V** ÷ **W** Example Let C is the set of attributes of V that are not attributes of W. Hence C = attribute A

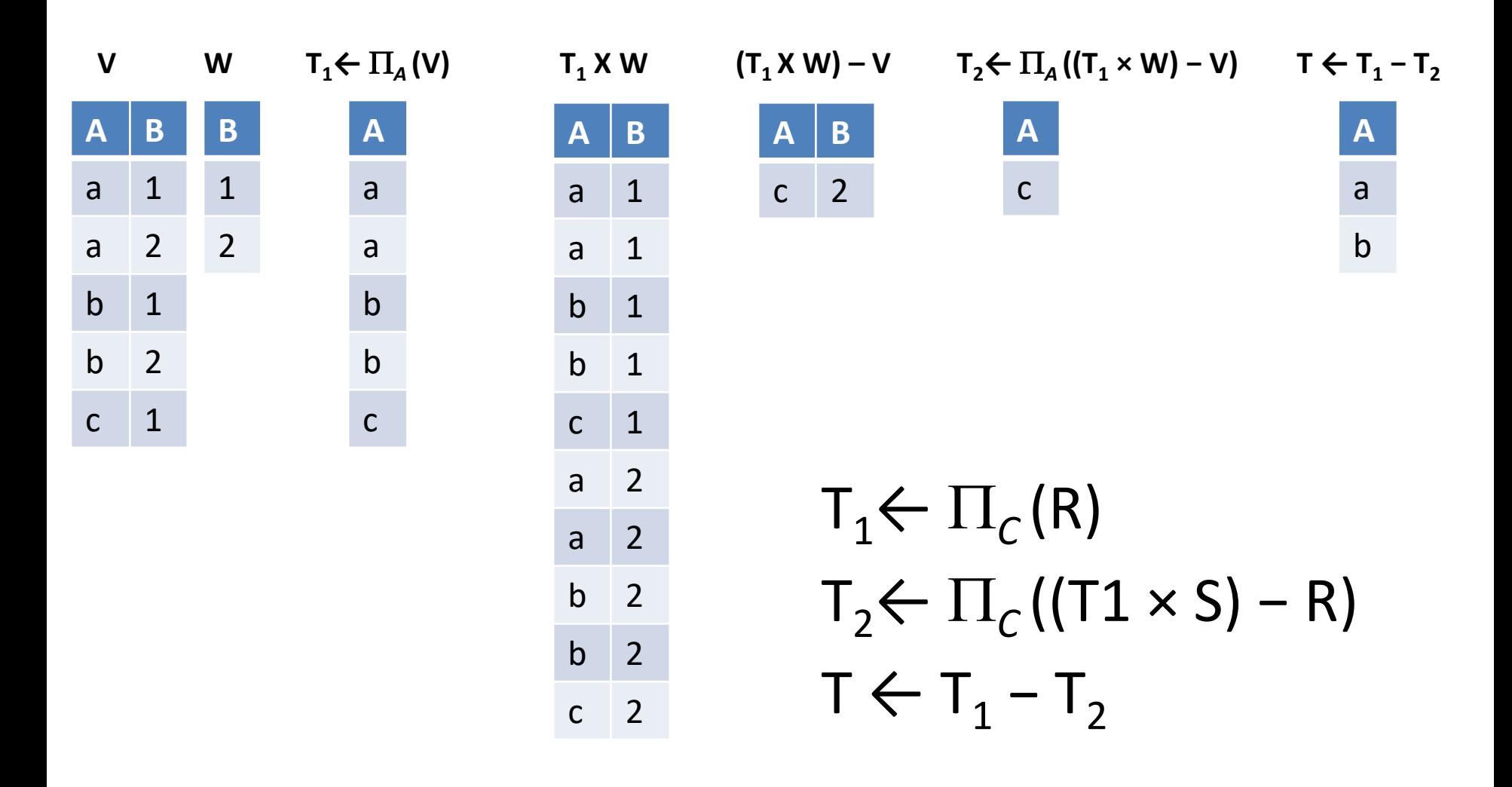

# Examples of Division A/B

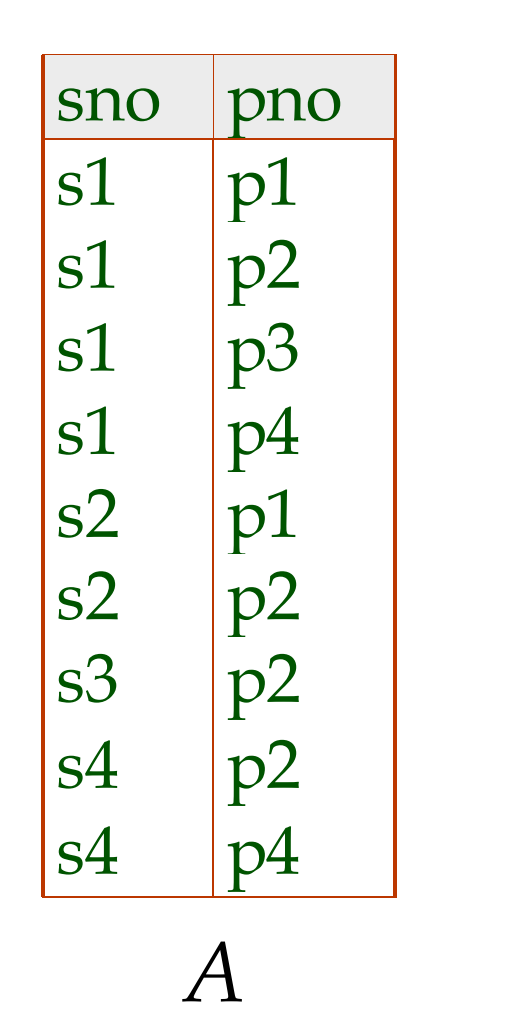

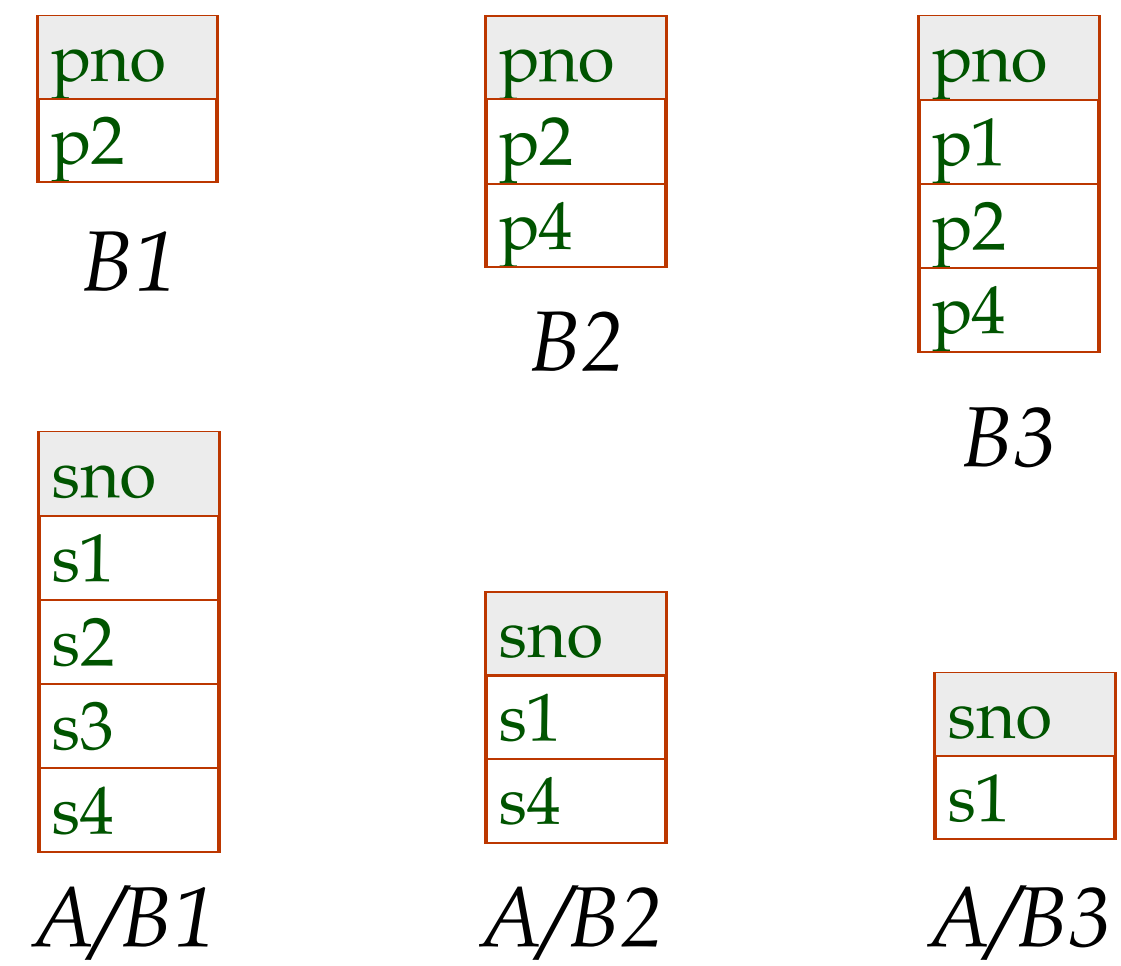

### **More Examples of Relational Algebra Queries**

Find names of sailors who've reserved boat #103

Solution1:  $Temp1 \leftarrow \sigma_{bid=103}$  (*Reserves*)  $Temp2 \leftarrow (Temp1 \bowtie Sailors)$  $\pi_{\text{same}}$  (Temp2)

Solution2:  $\pi_{\text{same}}$  ( $\sigma_{\text{bid}=103}$  (*Reserves*  $\bowtie$  Sailors ))

Solution3:  $\pi_{\text{same}}$  (( $\sigma_{\text{bid}=103}$  (Reserves))  $\bowtie$  Sailors)

*Sailors*

*Boats*

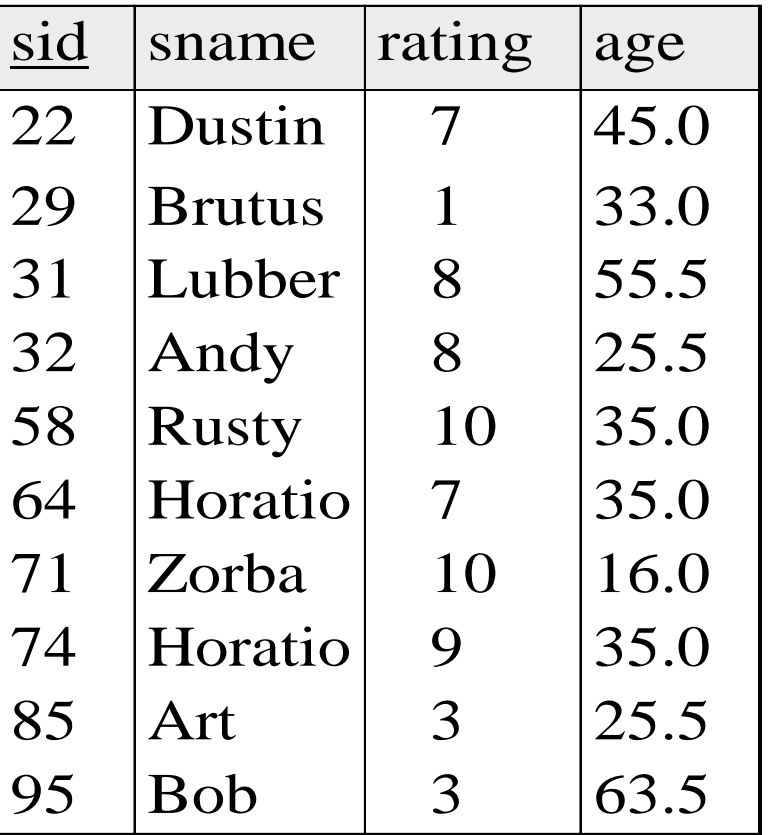

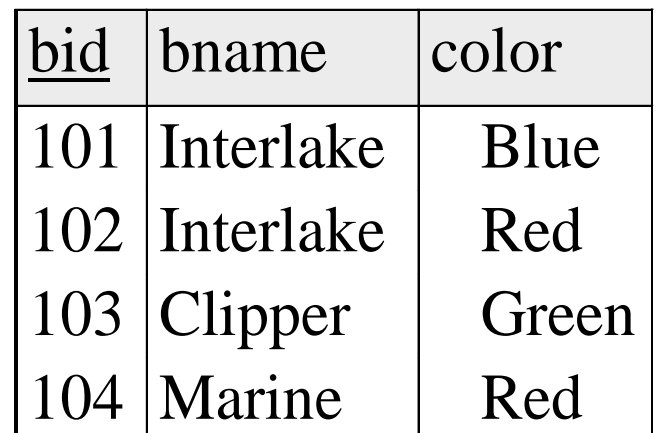

*Reserves*

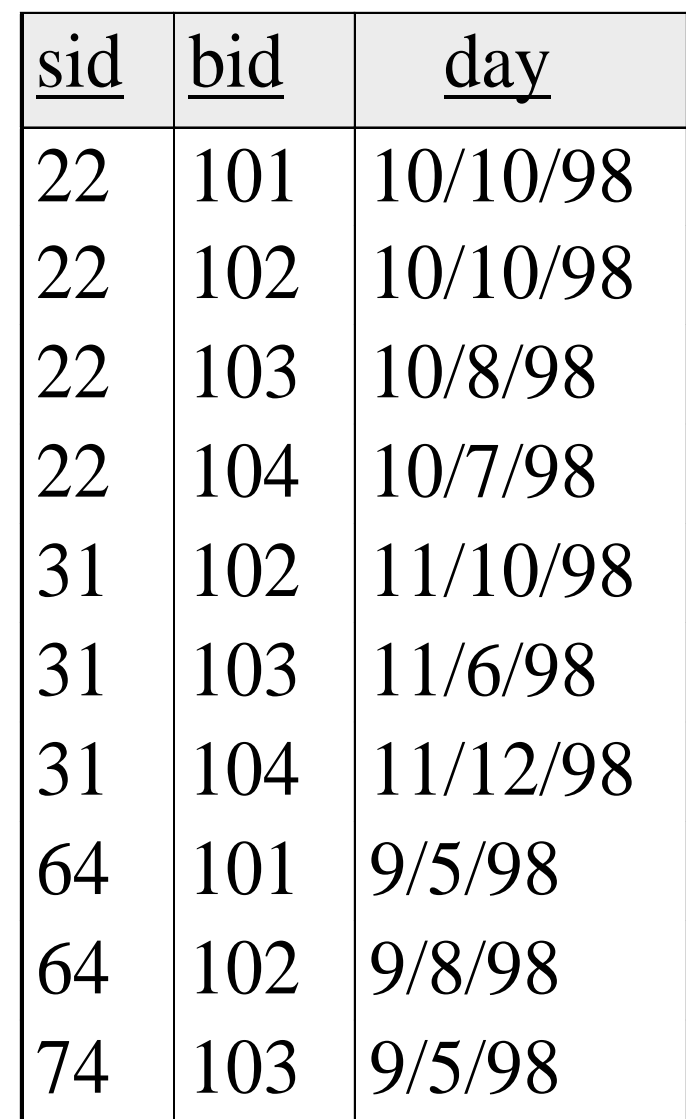

### **Find names of sailors who've reserved a red boat**

• Information about boat color only available in Boats; so need an extra join: **d names of sailors who've reserved a red boat**<br>
information about boat color only available in<br> *r* sname<sup>(( $\sigma$ </sup>color='red<sup>, Boats)  $\bowtie$  Reserves $\bowtie$  Sailors)<br> **\*** A more efficient solution:<br> *r* sname<sup>( $\pi$ </sup> sid<sup>(( $$ *share* **side s side s s so need** an **extra ioin:**<br> **n s so need** an **extra join:**<br> **n s sname<sup>((** $\sigma$ **</sup>**  $\sigma$ *color* **=**  $\tau$ *red***<sup>,</sup></del>**  $\sigma$ *Boats***)**  $\bowtie$  **<b>Reserves** $\bowtie$  *Sailors*)<br> **\* A** more e

 $=$ red' $\overline{P}$  $\bowtie$  Reserves $\bowtie$  Sailors

❖ A more efficient solution:

 $=$ red'<sup>D</sup>  $\bowtie$  Res) $\bowtie$  Sailors

*A query optimizer can find this, given the first solution!*

# Summary

- Relational algebra is more operational; useful as internal representation for query evaluation plans
- Several ways of expressing a given query; a query optimizer should choose the most efficient version

- Relational calculus is a nonprocedural formal data manipulation language
- Simply specifies what data should be retrieved

- There is no description of how to evaluate a query
- A Relational Calculus query specifies what is to be retrieved rather than *how* to retrieve it
- Relational Calculus takes its name from a branch of symbolic logic called **predicate calculus**

- In **predicate calculus**, a **predicate** is a truth-valued **function** with arguments
- When we substitute values for the arguments, the **function** yields an expression, called a **proposition**, which can be either **true or false**
- For example, the sentences:
	- 'John White is a member of staff' and
	- 'John White earns more than Ann Beech'
- are both **propositions**, since we can determine whether they are true or false.
- In the first case, we have a **function**, **'is a member of staff'**, with one argument **(John White)**
- In the second case, we have a function, **'earns more than'**, with two arguments **(John White and Ann Beech)**

- If a **predicate** contains a variable, as in **'***x* **is a member of staff'**, there must be an associated **range for** *x*
- When we substitute some values of this range for *x*, the proposition may be true; for other values, it may be false
- For example, **if the range is the set of all people** and we replace *x* **by John White**, the proposition 'John White is a member of staff' is true
- If we replace *x* by the name of a person who is not a member of staff, the proposition is false

- Comes in two forms
	- 1. Tuple Relational Calculus
	- 2. Domain Relation Calculus

# **Tuple Relational Calculus**

- Here we are interested in **finding tuples** for which a **predicate is True**
- The calculus is based on the use of **tuple variables**
- A tuple variable is a variable that **'ranges over'** a named relation: that is, a variable whose only permitted values are tuples of the relation
- For example, to specify the range of a **tuple variable** *S* over the Staffrelation, we write:

Staff(S)

• To express the query 'Find the set of all tuples *S*  such that *F*(*S*) is true', we can write:

{*S* | *F*(*S*)}

### Tuple Relational Calculus

- *F* is called a **formula** (well-formed formula, or **wff** in mathematical logic)
- For example, to express the query 'Show all attributes of staff earning more than £10,000', we can write:

### {S | Staff(S) ∧ S.salary > 10000}

- S.salary means the value of the salary attribute for the tuple variable *S*
- To retrieve a particular attribute, such as salary, we would write:

{S.salary | Staff(S) ∧ S.salary > 10000}

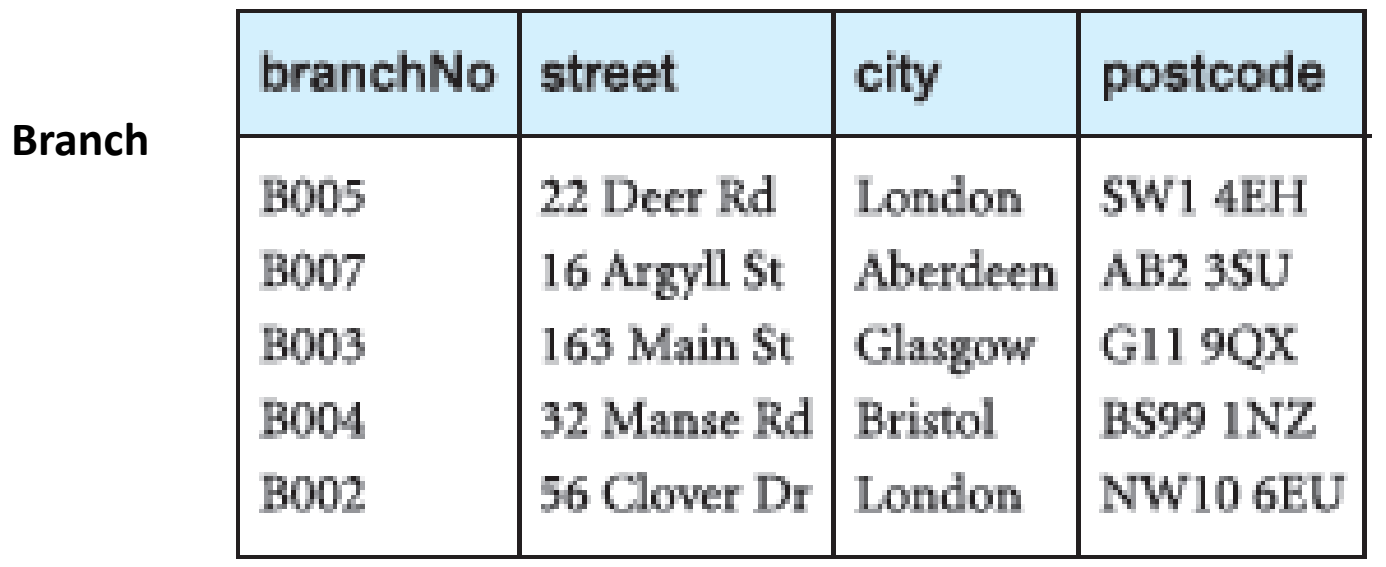

#### Staff

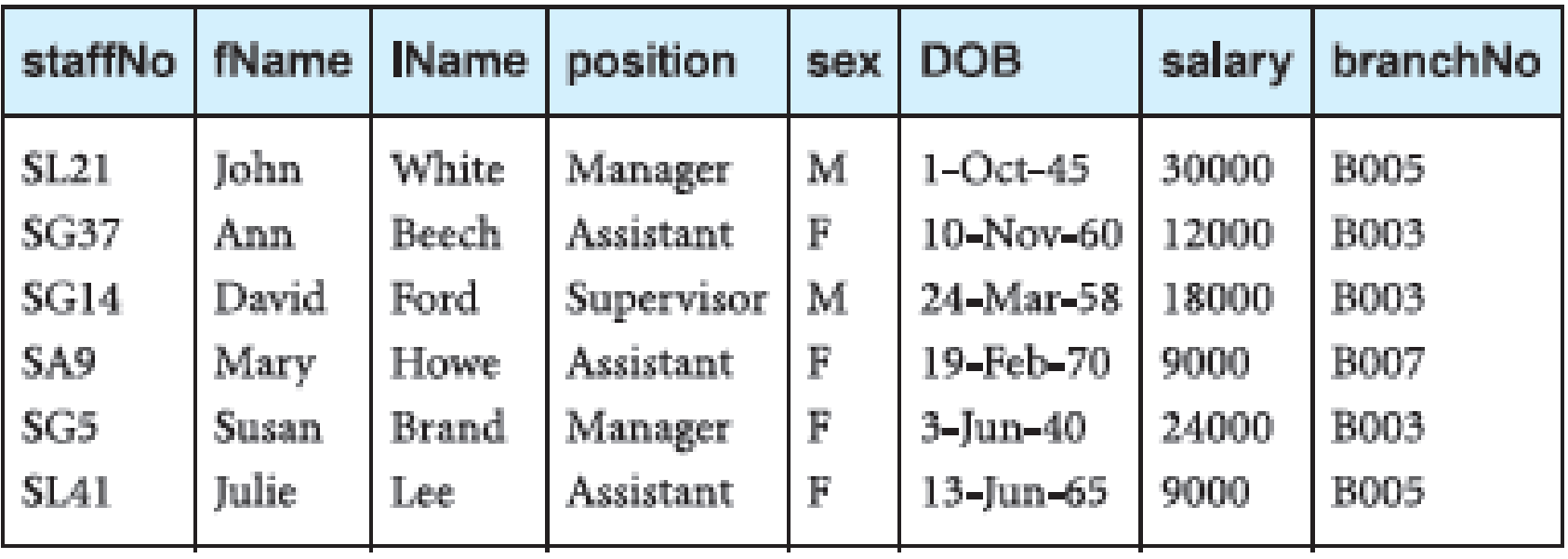

### **Expressions and formulae**

An expression in the tuple relational calculus has the following general form:

$$
\{S_1.a_1, S_2.a_2,...,S_n.a_n \mid F(S_1, S_2,..., S_m)\} \text{ m } \geq \text{ n}
$$

- where  $S_1, S_2, ..., S_n, ..., S_m$  are tuple variables
- each  $a_i$  is an attribute of the relation over which S<sub>i</sub> ranges
- F is a formula

### **Expressions and formulae**

A (well-formed) formula is made out of one or more atoms, where an atom has one of the following forms:

•  $R(S_i)$ 

where  $S_i$  is a tuple variable and R is a relation

•  $S_i.a_1 \theta S_j.a_2$ 

where  $\mathsf{S}_{\mathsf{i}}$  and  $\mathsf{S}_{\mathsf{j}}$  are tuple variables

 $a_1$  is an attribute of the relation over which S<sub>i</sub> ranges  $\mathsf{a}_2$  is an attribute of the relation over which S<sub>j</sub> ranges  $\theta$  is one of the comparison operators (<, >,  $\geq$ ,  $\leq$ ,  $\neq$ , =)

•  $S_i.a_1 \theta c$ 

where S<sub>i</sub> is a tuple variable

 $a_1$  is an attribute of the relation over which S<sub>i</sub> ranges

c is a constant from the domain of attribute  $a_1$ 

 $\theta$  is one of the comparison operators

### **The Existential and Universal Quantifiers**

- There are two **quantifiers** we can use with formulae to tell how many instances the predicate applies to
- The **existential quantifier** ∃ ('there exists') is used in formulae that must be true for at least one instance, such as:

```
Staff(S) ∧ (∃B) (Branch(B) ∧
```
(B.branchNo = S.branchNo) ∧ B.city = 'London')

• This means, 'There exists a Branch tuple that has the same branchNo as the branchNo of the current Staff tuple, S, and is located in London'

### **The Universal Quantifier**

• The **universal quantifier** ∀ ('for all') is used in statements about every instance, such as:

(∀B) (B.city ≠ 'Paris')

• This means, 'For all Branch tuples, the city is not Paris'

OR  $\sim$ (∃B) (B.city = 'Paris')

which means, 'There is not a single branch with city equals to Paris'

### **Bound Variables & Free Variables**

- Tuple variables that are qualified by ∀ or ∃ are called **bound variables**, otherwise the tuple variables are called **free variables**
- The only **free variables** in a relational calculus expression should be those on the left side of the bar ( | )
- For example, in the following query:
- {S.fName, S.lName | Staff(S) ∧ (∃B) (Branch(B) ∧  $(B.branchNo = S.branchNo) \wedge B.city = 'London')$
- S is the only free variable and S is then bound to each tuple of Staff relation

### **Tuple Relational Calculus Examples**

• *List the names of all managers who earn more than £25,000.*

{S.fName, S.lName | Staff(S) ∧ S.position = 'Manager' ∧ S.salary > 25000}

• *(b) List the staff who manage properties for rent in Glasgow*

{S | Staff(S) ∧ (∃P) (PropertyForRent(P) ∧  $(P. \text{staffNo} = S. \text{staffNo}) \wedge P. \text{city} = 'Glassow')$ 

#### Staff

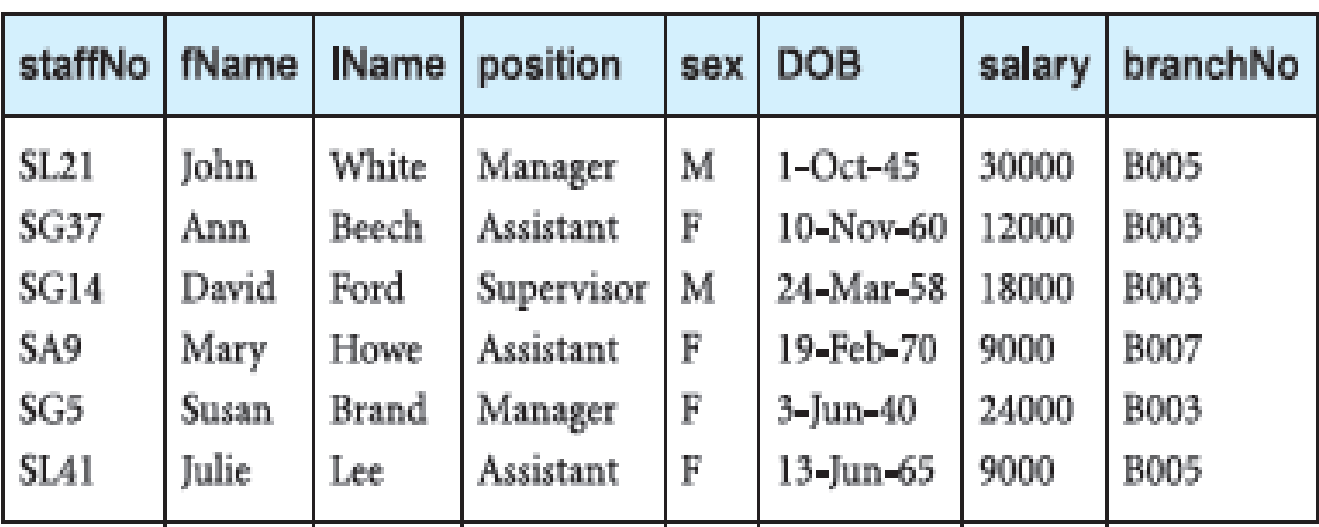

#### PropertyForRent

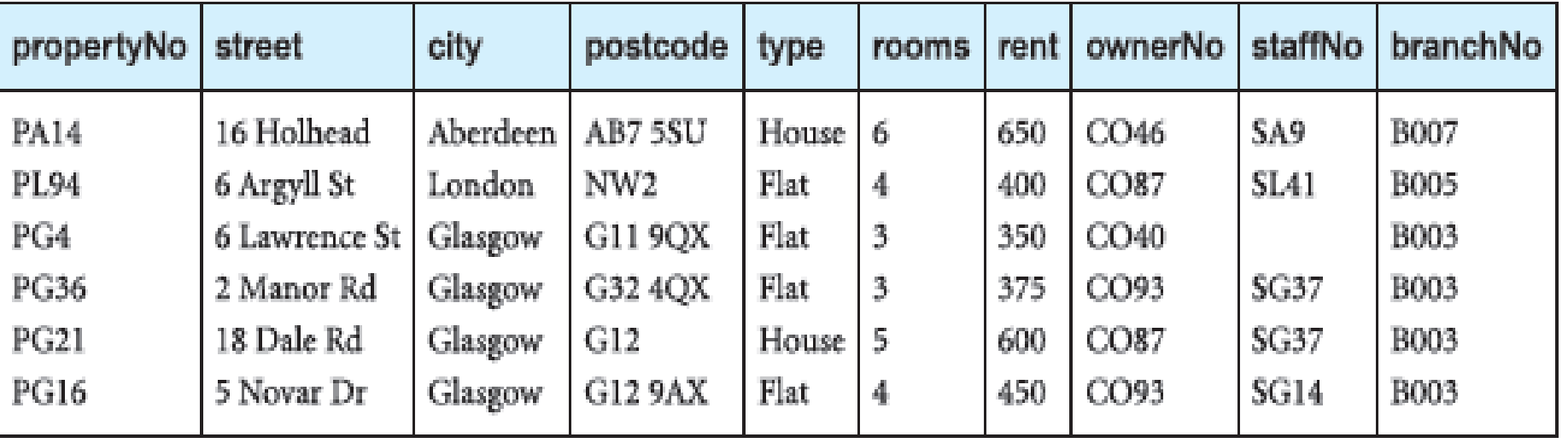
# **Safety of Expressions**

• It is possible for a calculus expression to generate an infinite set. For example

 $\{S \mid \sim \text{Staff}(S)\}\$ 

- Means the set of all tuples that are not in the Staff relation
- Such an expression is said to be **unsafe**
- To avoid this, we have to add a restriction that all values that appear in the result must be values in the *domain* of the relation(s) appearing in the expression

## **Domain Relational Calculus**

- We also use variables but in this case the variables take their values from *domains* of attributes rather than tuples of relations
- General form of domain relational calculus expression:

 $\{d_1, d_2, \ldots, d_n | F(d_1, d_2, \ldots, d_m) \}$  *m* ≥ *n* 

• where  $d_1, d_2, \ldots, d_n$  represent domain variables

#### Staff

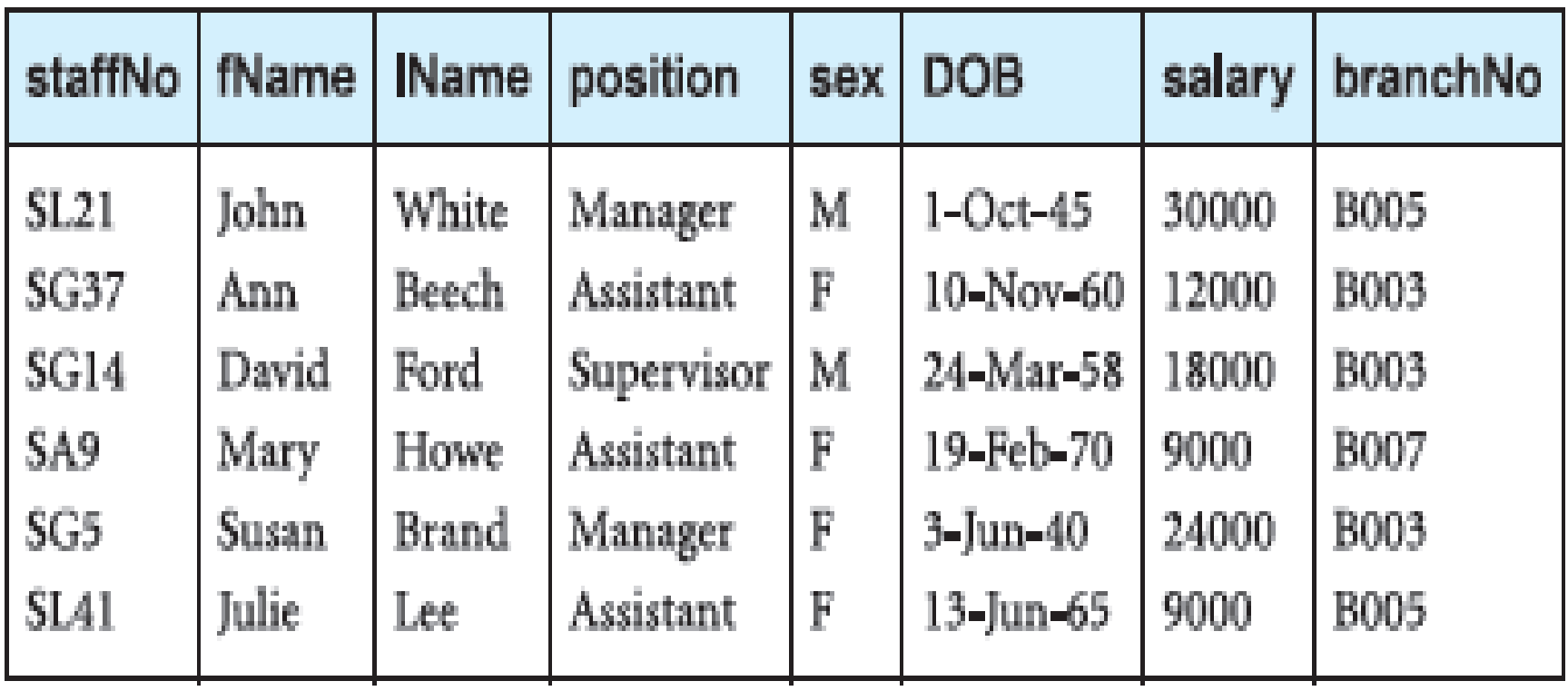

### Domain Relational Calculus

- *Find the first and last names of all managers who earn more than £25,000*
- {fN, IN | (∃sN, posn, gender, dob, sal, bN) (Staff(sN, fN, lN, posn, gender, dob, sal, bN)  $\land$  posn = 'Manager'  $\land$  sal > 25000)}
- Here, each attribute is given a (variable) name

#### Domain Relational Calculus

- When the **domain relational calculus** is restricted to **safe** expressions, it is equivalent to the **tuple relational calculus** restricted to **safe** expressions, which in turn is equivalent to the **relational algebra**
- This means that for every relational algebra expression there is an equivalent expression in the relational calculus (tuple or domain relational calculus ), and for every relational calculus expression there is an equivalent relational algebra expression

## **Chapter Summary**

- Relational algebra and relational calculus are equivalent to one another: for every expression in the algebra, there is an equivalent expression in the calculus (and vice versa).
- Relational calculus is used to measure the **selective power of relational languages**
- A **language** (e.g. SQL) that can be used to produce any **relation**  which can be derived using the **relational calculus** is said to be **relationally complete**
- Most relational query languages are **relationally complete** but have more expressive power than the relational algebra or relational calculus because of additional operations such as **calculated summary and ordering functions**